## 卒業論文

# 非一様な複屈折の影響下における 鏡の姿勢制御法の開発

東京工業大学理学院物理学系 宗宮研究室

田中 颯

2023/2/13

概要

日本に建設された重力波検出器 KAGRA を構成する光干渉計には実質的な光路長を伸ばす ために Fabry-Perot 共振器を用いている。この光共振器のセットアップが外部からの振動や熱 などのノイズによって崩れた場合、重力波信号が減衰したり不要なノイズが乗ったりしてしま う。したがって共振器の長さ方向の制御や鏡のずれ、鏡の回転を正確に制御する必要がある。 そこで長さ方向の制御法である PDH 法と鏡の角度と回転に対する制御法である WFS 法につ いて考える。

KAGRA の干渉計を構成する鏡にはサファイア鏡が用いられている。このサファイア鏡の特 性として複屈折性がある。サファイア鏡の複屈折分布が非一様であると、レーザー光の透過す る位置や角度によって光の偏光が変化してしまい、鏡を透過した光の波面が汚れる。この非一 様な複屈折分布のもとで共振器を正確に制御できるような新たな制御方法を考案する。

# 目次

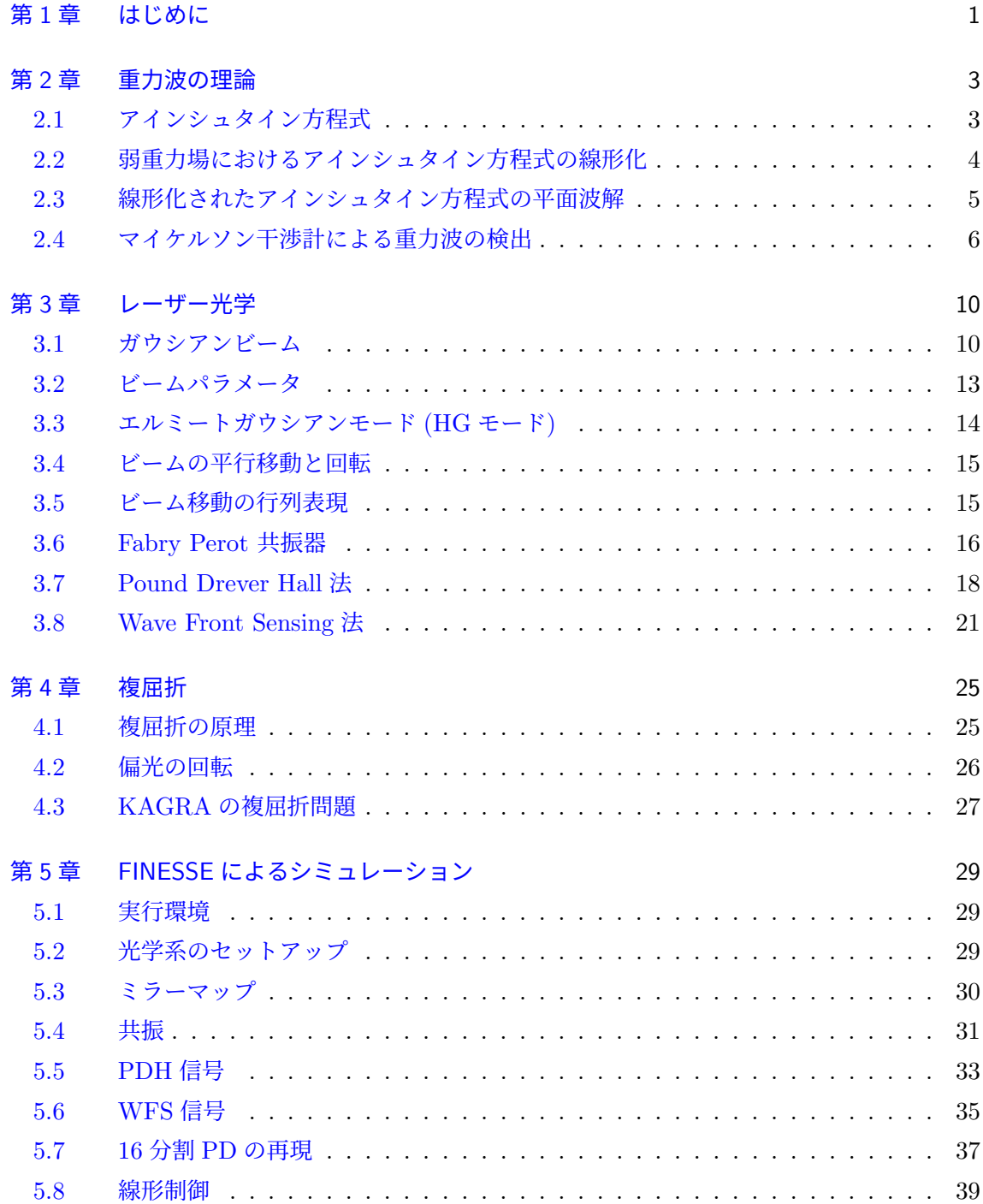

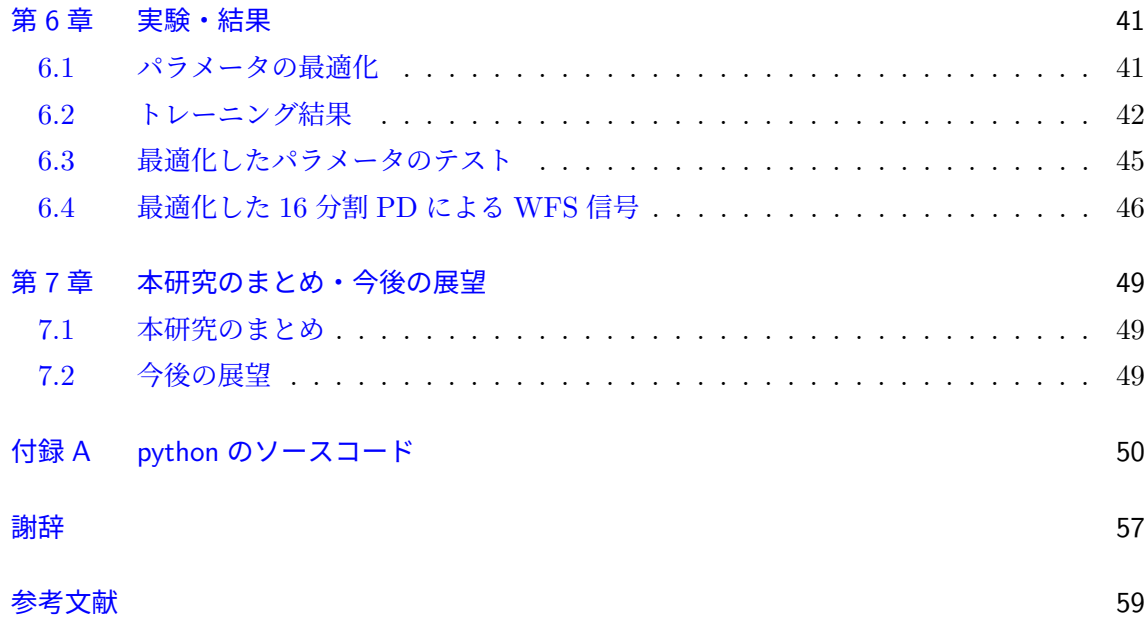

## <span id="page-4-0"></span>第 1 章

# はじめに

アインシュタインの一般相対性理論によると、時空は質量によって歪む。質量が加速度運動 を行うことで時空の歪みは波動となって時空を伝播する。この時空の歪みの波動は一般に重力 波と呼ばれる。[1] 重力波はさまざまな天体現象から発生する。代表的な例としては、ブラッ クホールなどの大質量天体からなるコンパクト連星系の衝突・合体や超新星爆発などがあげら れる。重力波は物質との相互作用が小さく透過力が大きいという特徴がある。そのため重力波 を観測すること[が](#page-62-0)できれば、可視光や X 線、電波では捉えることのできなかった天体現象を観 測できるという期待がある。

重力波の振幅は非常に小さく、アインシュタインが重力波を予言してから長い間観測されるこ とはなかった。その理論予言から約 100 年後の 2015 年、アメリカに建設された地上重力波検 出器 LIGO[2] が重力波を初観測した。現在では地球上にある重力波検出機は LIGO の 2 つの 検出器 H1、L1 とイタリアの Virgo[3]、ドイツの GEO600[4]、日本の KAGRA[5] が存在する。 重力波検出器はレーザー干渉計重力波検出器であり、その基本となるのはマイケルソン干渉計 である。10[0H](#page-62-1)z の重力波を捉えるためには基線長の長さが 750km 必要であるが、そのうでの 長さをもつ検出器を設置するのは[現実](#page-62-2)的ではない。KAG[RA](#page-62-3) ではうでの中に[光共](#page-62-4)振器を設置 することによって実質的な光路長をのばす手法がとられており、うでのながさは 3km のマイ ケルソン干渉計となっている。

KAGRA では他の重力波検出器とは異なる特徴が大きく 2 つある。1 つは検出器を地下に設 置していることである。旧神岡鉱山内地下 200m 以深に設置することで、地上に比べて地面振 動が小さく温度と湿度が安定しているため不必要な雑音を抑えることができる。もう一つは検 出器を構成する鏡にサファイアを使用し、それを 20K まで冷却している。そうすることで熱 雑音を抑えることができる。

鏡に用いられているサファイアの特性として複屈折性がある。これはサファイア結晶の c 軸に 平行でない光が入射したとき、光のそれぞれの振動方向に対して屈折率が異なることによって 偏光がことなる現象である。その影響によってレーザービームの波面が汚れてしまう。 本研究ではこのサファイア鏡の複屈折分布の非一様性がもたらす影響下においても鏡の姿勢制 御を正確に行えるような手法として、16 分割フォトディテクターを用いた信号の取得による 方法を考案した。16 分割フォトディテクターの受光する光強度信号に対して複屈折の影響を 最小にするような重みをつけることによって、精度良く姿勢制御できるような姿勢制御信号を

取得できる。そのための最適な重みを光学シミュレーションソフトウェア FINESSE でシミュ レーションし導出した。

本論文の構成は以下の通りである。第 2 章ではアインシュタイン方程式の線形化から重力波の 導出を行い、マイケルソン干渉計による検出原理を記述する。第 3 ではマクスウェル方程式か らガウシアンビームを導出し、光軸のずれや回転によってエルミートガウシアンモードの高次 のモードが現れることを確認する。ま[た](#page-6-0)、共振器の特性や長さ制御法である PDH 法、姿勢制 御法である WFS 法を説明する。本章では立原さんの修論 [6] の[第](#page-13-0) 3 章を参考にした。第 4 で は複屈折の基本原理を記述し、その特性が KAGRA で引き起こす問題について説明する。本 章では阿部さんの修論 [7] の第 3 章を参考にした。第 5 では、共振器内の光の共振や PDH 信 号、WFS 信号が複屈折の影響下でどのようになるのかを [FI](#page-62-5)NESSE を用いてシミュレー[シ](#page-28-0)ョ ンする。第 6 では python の数理最適化モジュール SciPy を使用し、最小二乗法を用いて重み を導出する。その重み[を](#page-62-6)用いた結果を用いていない[結果](#page-32-0)と比較し有意性を検証する。第 7 で は、本研究のまとめと本研究を通して浮かび上がってきた課題を記述する。

## <span id="page-6-0"></span>第 2 章

# 重力波の理論

本章ではアインシュタイン方程式の線形化をおこない重力波の満たす方程式を導出し、重 力波検出器による検出原理を確認する。簡略化のため計算過程では自然単位系 *c* = 1 を採用 する。

#### <span id="page-6-1"></span>2.1 アインシュタイン方程式

 $\neg$ 般相対論における時空間座標は $x^{\mu} = (-ct, x, y, z)$ 、時空間における微小距離 d $s^2$  は計量 テンソル *gµν* を用いて、

$$
ds^2 = g_{\mu\nu} dx^{\mu} dx^{\nu}
$$
\n(2.1)

と表す。計量テンソル *gµν* がミンコフスキー計量 *ηµν* となるときの時空を一般にミンコフス キー時空 (平坦な時空) と呼ぶ。

$$
\eta_{\mu\nu} = \begin{pmatrix} -1 & 0 & 0 & 0 \\ 0 & 1 & 0 & 0 \\ 0 & 0 & 1 & 0 \\ 0 & 0 & 0 & 1 \end{pmatrix}
$$
 (2.2)

計量テンソル *gµν* はアインシュタイン方程式

$$
G_{\mu\nu} = R_{\mu\nu} - \frac{1}{2}g_{\mu\nu}R = 8\pi GT_{\mu\nu}
$$
\n(2.3)

を満たす。ここでは宇宙項を無視している。 クリストッフェル記号 Γ *λ µν*、リーマンテンソル *R<sup>λ</sup> αµν*、リッチテンソル *Rµν*、リッチスカラー *R* はそれぞれ、

$$
\Gamma^{\lambda}_{\mu\nu} := \frac{1}{2} g^{\lambda\sigma} (g_{\mu\sigma,\nu} + g_{\nu\sigma,\mu} - g_{\mu\nu,\sigma})
$$
\n(2.4)

$$
R^{\lambda}{}_{\alpha\mu\nu} := \partial_{\mu}\Gamma^{\lambda}{}_{\nu\alpha} - \partial_{\nu}\Gamma^{\lambda}{}_{\mu\alpha} + \Gamma^{\lambda}{}_{\mu\beta}\Gamma^{\beta}{}_{\nu\alpha} - \Gamma^{\lambda}{}_{\nu\beta}\Gamma^{\beta}{}_{\mu\alpha} \tag{2.5}
$$

$$
R_{\mu\nu} := R^{\lambda}{}_{\mu\nu\lambda} \tag{2.6}
$$

$$
R := g^{\mu\nu} R_{\mu\nu} \tag{2.7}
$$

で定義される。

### 2.2 弱重力場におけるアインシュタイン方程式の線形化

弱重力場における計量テンソル *gµν* をミンコフスキー計量 *ηµν* と摂動項 *hµν* の和で表すと、

$$
g_{\mu\nu} = \eta_{\mu\nu} + h_{\mu\nu}
$$
  
\n
$$
h_{\mu\nu} = \mathcal{O}(\epsilon)
$$
\n(2.8)

となる。以降を *ϵ* の一次まで考えることで線形化を行う。添字の上げ下げを *η µν*、*ηµν* でおこ なうと、

$$
h^{\mu\nu} = \eta^{\mu\alpha} \eta^{\nu\beta} h_{\alpha\beta} \tag{2.9}
$$

$$
h = \eta^{\mu\nu} h_{\mu\nu} \tag{2.10}
$$

$$
\Box = \eta^{\mu\nu} \partial_{\mu} \partial_{\nu} \tag{2.11}
$$

となり、クリストッフェル記号、アインシュタインテンソル *Gµν* を *h* を用いて表すと、

$$
\Gamma^{\lambda}_{\mu\nu} = \frac{1}{2} g^{\lambda\sigma} (h_{\mu\sigma,\nu} + h_{\nu\sigma,\mu} - h_{\mu\nu,\sigma})
$$
\n(2.12)

$$
G_{\mu\nu} = \frac{1}{2} (\partial_{\mu}\partial^{\lambda}h_{\nu\lambda} + \partial_{\nu}\partial^{\lambda}h_{\mu\lambda} - h_{,\mu\nu} - \Box h_{\mu\nu} - \eta_{\mu\nu}\partial^{\alpha}\partial^{\beta}h_{\alpha\beta} + \eta_{\mu\nu}\Box h)
$$
(2.13)

と表せる。ここで変数変換

<span id="page-7-0"></span>
$$
\tilde{h}_{\mu\nu} = h_{\mu\nu} - \frac{1}{2} \eta_{\mu\nu} h \tag{2.14}
$$

を導入すると式 (2.13) は、

$$
G_{\mu\nu} = \frac{1}{2} (\partial_{\mu}\partial^{\lambda}\tilde{h}_{\nu\lambda} + \partial_{\nu}\partial^{\lambda}\tilde{h}_{\mu\lambda} - \Box \tilde{h}_{\mu\nu} - g_{\mu\nu}\partial_{\alpha}\partial^{\beta}\tilde{h}_{\alpha\beta})
$$
(2.15)

と書き直せる。[ここで](#page-7-0)一般相対論において座標系を自由に選べるので、ゲージ変換 *x <sup>µ</sup> →*  $x^{\prime \mu} = x^{\mu} + \xi^{\mu}$  に対して

$$
h_{\mu\nu} \to h'_{\mu\nu} = h_{\mu\nu} + \partial_{\nu}\xi_{\mu} + \partial_{\mu}\xi_{\nu}
$$
\n(2.16)

$$
\tilde{h}_{\mu\nu} \to \tilde{h}'_{\mu\nu} = \tilde{h}_{\mu\nu} + \partial_{\nu}\xi_{\mu} + \partial_{\mu}\xi_{\nu} - \eta_{\mu\nu}\partial^{\alpha}\xi_{\alpha}
$$
\n(2.17)

となるから、

$$
\partial^{\mu}\tilde{h}'_{\mu\nu} = \partial^{\mu}\tilde{h}_{\mu\nu} + \Box \xi_{\nu} + \partial_{\nu}(\partial^{\mu}\xi_{\mu}) - \partial_{\nu}(\partial^{\alpha}\xi_{\alpha})
$$
  
=  $\partial^{\mu}\tilde{h}_{\mu\nu} + \Box \xi_{\nu}$  (2.18)

と計算できる。これより

$$
\Box \xi_{\nu} = -\partial^{\mu} \tilde{h}_{\mu\nu} \tag{2.19}
$$

を満たすようにゲージ変換を行えば (ゲージ固定) 常に

<span id="page-7-1"></span>
$$
\partial^{\mu}\tilde{h}'_{\mu\nu} = 0 \tag{2.20}
$$

とすることができる。これはローレンツ条件と呼ばれる。以上より線形化されたアインシュタ イン方程式は

$$
\Box \tilde{h}_{\mu\nu} = -16\pi G T_{\mu\nu} \tag{2.21}
$$

$$
\partial^{\mu}\tilde{h}_{\mu\nu} = 0 \tag{2.22}
$$

の 2 式を基本方程式として表せる。式 (2.19) において、

<span id="page-8-2"></span>
$$
\Box \tilde{\xi}_{\nu} = 0 \tag{2.23}
$$

を満たす解を *ξ<sup>ν</sup>* に加えて新たなゲージ *[ξ](#page-7-1)<sup>ν</sup>* + ˜*ξ<sup>ν</sup>* としても同様に式 (2.19) を満たす。つまり残 存ゲージ自由度が存在する。

### 2.3 線形化されたアインシュタイン方程式の[平面波](#page-7-1)解

<span id="page-8-0"></span>真空中におけるエネルギー運動量テンソルは 0 であるため式 (2.21) は

$$
\Box \tilde{h}_{\mu\nu} = 0 \tag{2.24}
$$

となる。この波動方程式の単色平面波解として

$$
\tilde{h}_{\mu\nu} = \text{Re}[A_{\mu\nu} \exp[i k_{\alpha} x^{\alpha}]] \tag{2.25}
$$

を考える。*Aµν* は対称テンソルである。これを式 (2.22) に代入すると、

<span id="page-8-1"></span>
$$
k^{\mu}A_{\mu\nu} = 0 \tag{2.26}
$$

となる。平面波の進行方向を *z* 軸方向とすると、

$$
k^{\mu} = (k, 0, 0, k) \tag{2.27}
$$

を式 (2.26) に代入して、

$$
kA_{0\nu} + kA_{3\nu} = 0\tag{2.28}
$$

とな[る。こ](#page-8-1)れより *Aµν* の自由度は 10 から 6 になる。次に残存ゲージ自由度を用いて式 (2.23)、 さらにゲージ変換を行うと、˜*ξ<sup>µ</sup>* も平面波解

$$
\tilde{\xi}_{\mu} = \text{Re}[B_{\mu\nu} \exp[i k_{\alpha} x^{\alpha}]] \tag{2.29}
$$

を持つことに注意してゲージ変換は

$$
\tilde{h}'_{\mu\nu} = \tilde{h}_{\mu\nu} + \partial_{\nu}\tilde{\xi}_{\mu} + \partial_{\mu}\tilde{\xi}_{\nu} - \eta_{\mu\nu}\partial^{\alpha}\tilde{\xi}_{\alpha} \nA'_{\mu\nu} = A_{\mu\nu} + B_{\mu}k_{\nu} + B_{\nu}k_{\nu} - \eta_{\mu\nu}B^{\alpha}k_{\alpha}
$$
\n(2.30)

となる。ここで *A′ µν* が空間成分のみであるという条件を課すと、

$$
A'_{0\nu} = 0 \tag{2.31}
$$

となる。これで ˜*ξ<sup>µ</sup>* <sup>の</sup> 3 つの自由度を用いている。残りの一つの自由度を Tr *A′* = 0 と考え ると、

$$
\eta^{\mu\nu} A'_{\mu\nu} = \eta^{\mu\nu} A_{\mu\nu} - 2k_{\mu} B^{\mu} = 0
$$
  

$$
k_{\mu} B^{\mu} = \frac{1}{2} \eta^{\mu\nu} A_{\mu\nu}
$$
 (2.32)

となる。以上をまとめると平面波解は

$$
h_{\mu\nu} = \begin{pmatrix} 0 & 0 & 0 & 0 \\ 0 & h_+ & h_\times & 0 \\ 0 & h_\times & -h_+ & 0 \\ 0 & 0 & 0 & 0 \end{pmatrix} \cos(kz - \omega t) \tag{2.33}
$$

となる。ここで任意定数 *h*+、*h<sup>×</sup>* はそれぞれ重力波のプラスモード、クロスモードと呼ばれ る。*hµν* に課した条件

$$
h_{\mu 0} = 0
$$
  
\n
$$
\partial^{\nu} h_{\mu \nu} = 0
$$
  
\n
$$
h_{\mu}^{\mu} = 0
$$
\n(2.34)

は合わせてトランスバース・トレースレスゲージ (TT ゲージ) と呼ばれる。 TT ゲージのもとで線素 d*s* <sup>2</sup> を考えると、

$$
ds^{2} = - dt^{2} + (1 + h_{+} \cos(kz - \omega t))dx^{2} + (1 - h_{+} \cos(kz - \omega t))dy^{2}
$$
  
+  $2h_{\times} \cos(kz - \omega t)dx dy + dz^{2}$  (2.35)

となり、*h<sup>×</sup>* = 0 のとき

$$
ds^{2} = - dt^{2} + (1 + h_{+} \cos(kz - \omega t))dx^{2} + (1 - h_{+} \cos(kz - \omega t))dy^{2} + dz^{2}
$$
 (2.36)

となる。これは *x* 方向が縮むと *y* 方向は伸び、*y* 方向が縮むと *x* 方向は伸びるということを表 す。また *h*<sup>+</sup> = 0 のとき、

$$
ds^{2} = -dt^{2} + (1 - h_{+} \cos(kz - \omega t)) \left(\frac{dx - dy}{\sqrt{2}}\right)^{2}
$$

$$
+ (1 + h_{+} \cos(kz - \omega t)) \left(\frac{dx + dy}{\sqrt{2}}\right)^{2} + dz^{2}
$$
(2.37)

となる。これはプラスモードにの座標軸を 45 度回転させた軸に対して伸び縮みしているこ とを表す。以上より重力波が来た時の自由質点間の距離は図 2.1 となる。

### 2.4 マイケルソン干渉計による重力波の検出

<span id="page-9-0"></span>マイケルソン干渉計では、レーザー光をビームスプリッターで 2 つの方向に分ける。そし てその光の光路上に鏡を置き光を反射させ、もと来た光路をたどり再びビームスプリッターに もどす。そして別々の光路を辿ってきた光を合流させる。二手に分かれた光が再び合流したと き、この二つの光は干渉を起こす。マイケルソン干渉計で重力波を検出するためには、2 つの

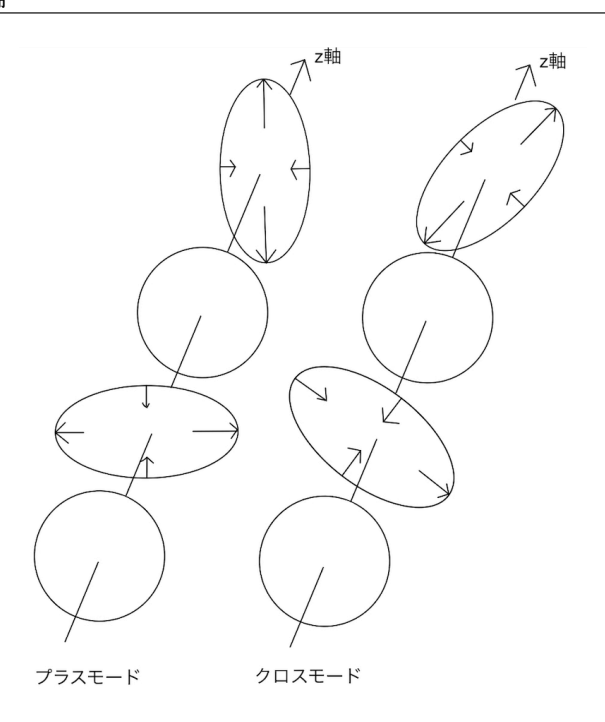

図 2.1 重力波のプラスモードとクロスモードの伝搬の様子

光路が 90 度になるように設計する。重力波によって 90 度を成す角度で空間が伸び縮みするこ とで、マイケルソン干渉計の 2 つの光路長も伸び縮みをする。2 つの光路長が異なる方向に変 位することによって、光の干渉の様子が変化する。その変化する干渉の様子を検知することに よって重力波を検出する。

マイケルソン干渉計の光路をそれぞれ *x* 軸上と *y* 軸上に取る。*x* 方向のうでの長さ *Lx*、*y* 軸 方向のうでの長さを *L<sup>y</sup>* とする。ここに TT ゲージのプラスモードの重力波が入射したときの マイケルソン干渉計の応答を考える。このとき *x − y* 平面の線素は、

$$
ds^{2} = -c^{2}dt^{2} + (1 + h_{+}(t))dx^{2} + (1 - h_{+}(t))dy^{2}
$$
\n(2.38)

となる。光は線素 d*s* <sup>2</sup> = 0 で進むため、*x* 軸方向を進む光は *h*<sup>+</sup> の一次近似で

$$
dx = \pm c \, dt \left( 1 - \frac{1}{2} h_+(t) \right) \tag{2.39}
$$

と表せる。*t* = *t*<sup>0</sup> でレーザー光がビームスプリッターに入射し、*t* = *t*<sup>1</sup> で往路を経て鏡に到 達、反射し *t* = *t* で再びビームスプリッターに戻ってきたとする。往路と復路でそれぞれ時間 積分すると、

$$
L_x = c(t_1 - t_0) - \frac{c}{2} \int_{t_0}^{t_1} h_+(t') \mathrm{d}t'
$$
\n(2.40)

$$
-L_x = -c(t - t_1) + \frac{c}{2} \int_{t_1}^t h_+(t') \mathrm{d}t' \tag{2.41}
$$

となる。この 2 式の差をとると、

$$
\Delta t_x = t - t_0
$$
  
=  $\frac{2L_x}{c} + \frac{1}{2} \int_{t_0}^t h_+(t') dt'$  (2.42)

となる。同様に ∆*y* は、

$$
\Delta t_y = \frac{2L_y}{c} - \frac{1}{2} \int_{t_0}^t h_+(t') \mathrm{d}t' \tag{2.43}
$$

と求められる。ここで ∆*tx*、∆*t<sup>y</sup>* はそれぞれのうでを一往復するのにかかる時間である。レー ザーの角振動数を Ω とすると、光がうでを一往復してきたのちに位相は Ω∆*t* 進む。これより 再びビームスプリッターで合流した光の位相差 ∆*ϕ* は、

$$
\Delta \phi = \Omega(\Delta t_x - \Delta t_y)
$$
  
=  $\Omega \left[ \frac{2}{c} (L_x - L_y) + \int_{t-2L/c}^{t} h_+(t') dt' \right]$  (2.44)

となる。ここで積分区間の下限を *t*<sup>0</sup> *∼ t −* 2*L*/*c* とした。第 1 項は基線長の差による位相差で あり、第 2 項は重力波の入射によるうでの差動変位がもたらす位相変化である。これより第 2 項を ∆*ϕ*gw とおく。重力波に対する干渉計の周波数応答を考える。重力波の振幅 *h*+(*t*) をフー リエ変換すると、

$$
h_{+}(t) = \int_{-\infty}^{\infty} \tilde{h}_{+}(\omega)e^{i\omega t}d\omega
$$
\n(2.45)

であり、これを用いて ∆*ϕ*gw を計算すると、

$$
\Delta \phi_{\rm gw} = \Omega \int_{t - \frac{2L}{c}}^{t} h_{+}(t') dt'
$$
  
=  $\Omega \int_{t - \frac{2L}{c}}^{t} \int_{-\infty}^{\infty} \tilde{h}_{+}(\omega) e^{i\omega t'} d\omega dt'$   
=  $\int_{-\infty}^{\infty} \frac{2\Omega}{\omega} \sin\left(\frac{\omega L}{c}\right) e^{-i\omega L/c} \tilde{h}_{+}(\omega) e^{i\omega t} d\omega$  (2.46)

となる。重力波に対するマイケルソン干渉計の周波数応答関数 *H*<sup>M</sup> は、

$$
H_{\rm M} = \frac{2\Omega}{\omega} \sin\left(\frac{\omega L}{c}\right) e^{-i\omega L/c}
$$
 (2.47)

と求められる。周波数応答関数が最大になるように基線長 *L* を決めれば重力波に対する感度が 最大となる。つまり *ωL*/*c* = *π*/2 となるように *L* をとると、

$$
L = \frac{c\pi}{2\omega}
$$
  
=  $\frac{c}{4} \times \frac{1}{f}$   
 $\sim 750 \text{[km]} \times \frac{100 \text{[Hz]}}{f}$  (2.48)

となる。ここで *f* は重力波の周波数である。つまり 100Hz の周波数に対して感度を最大に するようなマイケルソン干渉計の基線長の長さは約 750km であるとわかる。うでの長さが 750km である干渉計は現実的に設計不可能であるため、実際の干渉系型重力波検出器ではうで の間に共振器を導入し実質的な光路長を稼いでいる。

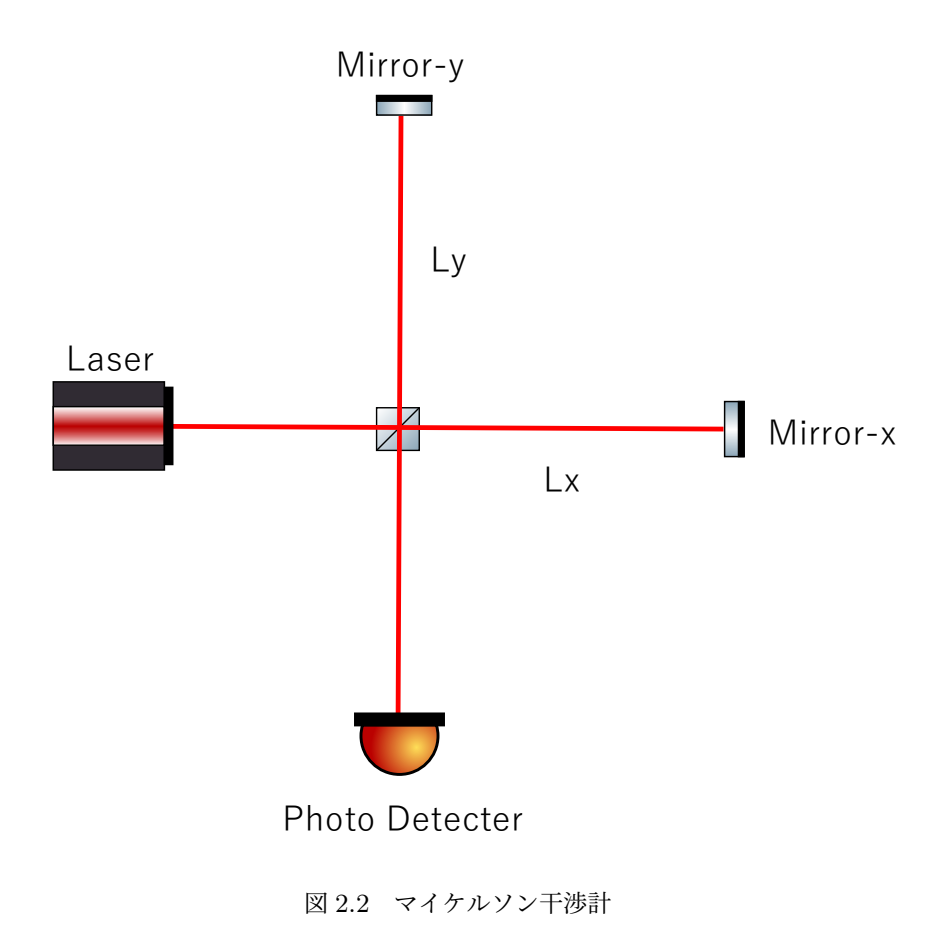

## <span id="page-13-0"></span>第 3 章

レーザー光学

### 3.1 ガウシアンビーム

<span id="page-13-1"></span>真空中のマクスウェル方程式からガウシアンビームを導出する。真空中のマクスウェル方程 式は、

$$
\nabla \cdot \boldsymbol{E} = 0 \tag{3.1}
$$

$$
\nabla \cdot \mathbf{B} = 0 \tag{3.2}
$$

$$
\nabla \times \boldsymbol{E} = -\frac{\partial \boldsymbol{B}}{\partial t} \tag{3.3}
$$

$$
\nabla \times \boldsymbol{B} = \frac{1}{c^2} \frac{\partial \boldsymbol{E}}{\partial t}
$$
 (3.4)

と表される。これらを用いて電場の波動方程式を導出すると、

$$
\left(\nabla^2 - \frac{1}{c^2} \frac{\partial^2}{\partial t^2}\right) \boldsymbol{E} = 0
$$
\n(3.5)

となる。電場の進行方向を z 軸方向とし平面波解を仮定すると、

$$
\mathbf{E} = u(x, y, z) \exp[i(\omega_0 t - kz)] \tag{3.6}
$$

となり、これを式 (3.5) に代入し計算すると,

$$
\left(\nabla^2 - \frac{1}{c^2} \frac{\partial^2}{\partial t^2}\right) u(x, y, z) \exp[i(\omega_0 t - kz)] = 0 \tag{3.7}
$$

$$
\left(\frac{\partial^2}{\partial x^2} + \frac{\partial^2}{\partial y^2} + \frac{\partial^2}{\partial z^2}\right)u - 2ik\frac{\partial}{\partial z}u = 0
$$
\n(3.8)

を得る。ここで *<sup>∂</sup>* 2 *∂z*<sup>2</sup> *∼* 0 という近似をすると、

$$
\frac{\partial^2 u}{\partial x^2} + \frac{\partial^2 u}{\partial y^2} - 2ik \frac{\partial u}{\partial z} = 0
$$
\n(3.9)

を得る。これを近似ヘルムホルツ方程式という。式 (3.9) の解の一つとしてガウシアン分布

$$
u(r,z) = A(z) \exp\left[-i\frac{k}{2q}r^2\right]
$$
\n(3.10)

<span id="page-13-3"></span><span id="page-13-2"></span>
$$
r^2 = x^2 + y^2 \tag{3.11}
$$

を考えると、式 (3.10) を式 (3.9) に代入して、

$$
\left(\frac{\partial^2}{\partial x^2} + \frac{\partial^2}{\partial y^2}\right) A(z) \exp\left[-i\frac{k}{2q}r^2\right] - 2ik\frac{\partial}{\partial z}A(z) \exp\left[-i\frac{k}{2q}r^2\right] = 0
$$
  
\n
$$
A(z) \left(\frac{\partial^2}{\partial r^2} + \frac{1}{r}\frac{\partial}{\partial r}\right) \exp\left[-i\frac{k}{2q}r^2\right] - 2ik\left(\frac{\partial A(z)}{\partial z} + A(z)i\frac{k}{2q^2}r^2\frac{\partial q}{\partial z}\right) \exp\left[-i\frac{k}{2q}r^2\right] = 0
$$
  
\n
$$
A(z) \left(-\left(\frac{k}{q}\right)^2 r^2 - 2i\frac{k}{q}\right) \exp\left[-i\frac{k}{2q}r^2\right]
$$
  
\n
$$
- 2ik\left(\frac{\partial A(z)}{\partial z} + A(z)i\frac{k}{2q^2}r^2\frac{\partial q}{\partial z}\right) \exp\left[-i\frac{k}{2q}r^2\right] = 0
$$
  
\n
$$
\left\{-A(z)\left(\frac{k}{q}\right)^2 r^2 \left(1 - \frac{\partial q}{\partial z}\right) - 2ikA(z)\left(\frac{1}{q} + \frac{1}{A}\frac{\partial A}{\partial z}\right)\right\} \exp\left[-i\frac{k}{2q}r^2\right] = 0
$$
 (3.12)

と計算できる。これが恒等的に成り立つようにパラメータ *q* と *A*(*z*) を決定する。式 (3.12) より、

<span id="page-14-0"></span>
$$
\frac{\mathrm{d}q}{\mathrm{d}z} - 1 = 0\tag{3.13}
$$

$$
\frac{1}{A}\frac{\mathrm{d}A}{\mathrm{d}z} + \frac{1}{q} = 0\tag{3.14}
$$

を計算すると、

$$
q(z) = z + q_0
$$
\n
$$
\frac{A'}{A} = -\frac{1}{q}
$$
\n
$$
\log A = -\log q + c_0
$$
\n
$$
A(z)q(z) = A_0 q_0
$$
\n(3.16)

となる。ここで *A*0、*q*<sup>0</sup> は積分定数であり、それぞれ *z* = 0 の時の値である。これらを用いて 式 (3.10) を書き直すと、

$$
u(r,z) = \frac{A_0 q_0}{z + q_0} \exp\left[-i\frac{k}{2(z + q_0)}r^2\right]
$$
 (3.17)

と表せる。これがガウシアン分布を満たすためには、*r → ∞* で *|u| →* 0 をみたす必要がある。 *|u|* を計算すると、

$$
|u|^2 = |A|^2 \exp\left[-i\frac{k}{2}\left(\frac{1}{q} - \frac{1}{q^*}\right)\right]
$$

$$
= |A|^2 \exp\left[-\frac{k}{2|q|^2} \operatorname{Im}[q]\right]
$$
(3.18)

となる。これが境界条件をみたすのは Im[*q*] *>* 0 を満たすときである。*q*<sup>0</sup> をある正の定数 *z<sup>R</sup>* を用いて、

$$
q_0 = iz_R
$$
  
\n
$$
z_R > 0
$$
\n(3.19)

とおくと、

$$
q = z + iz_R \tag{3.20}
$$

$$
A(z) = \frac{A_0 i z_R}{z + i z_R} \tag{3.21}
$$

と表せる。これらより式 (3.10) を書き直すと、

$$
u(r,z) = A_0 \frac{iz_R}{z + iz_R} \exp\left[-i\frac{k}{2(z + iz_R)}r^2\right]
$$
(3.22)

となる。係数部分を計算すると、

$$
\frac{iz_R}{z+iz_R} = \frac{iz_R(z-iz_R)}{(z+iz_R)(z-iz_R)}
$$
\n
$$
= \frac{z_R(iz+z_R)}{z^2+z_R^2}
$$
\n
$$
= \frac{z_R}{\sqrt{z^2+z_R^2}} \exp\left[i\tan^{-1}\frac{z}{z_R}\right]
$$
\n
$$
= \frac{1}{\sqrt{1+\left(\frac{z}{z_R}\right)^2}} \exp\left[i\tan^{-1}\frac{z}{z_R}\right]
$$
\n(3.23)

となるので、式 (3.22) は、

$$
u(r,z) = A_0 \frac{1}{\sqrt{1 + \left(\frac{z}{z_R}\right)^2}} \exp\left[-i\frac{k(z - iz_R)}{2(z^2 + z_R^2)}r^2 + i\tan^{-1}\frac{z}{z_R}\right]
$$
  
=  $A_0 \frac{1}{\sqrt{1 + \left(\frac{z}{z_R}\right)^2}} \exp\left[-\frac{1}{w_0^2} \frac{1 + i\frac{z}{z_R}}{1 + \left(\frac{z}{z_R}\right)^2}r^2 + i\tan^{-1}\frac{z}{z_R}\right]$  (3.24)

となる。ここで  $z_R = \frac{k w_0^2}{2}$  とおいて計算した。 ビームの特徴を表すパラメータとして、スポットサイズ *w*、曲率半径 *R*、Gouy 位相 *η* を以下 のように定義する。

$$
w = w_0 \sqrt{1 + \left(\frac{z}{z_R}\right)^2} \tag{3.25}
$$

$$
R = z \left[ 1 + \left(\frac{z_R}{z}\right)^2 \right] \tag{3.26}
$$

$$
\eta = \tan^{-1} \frac{z}{z_R} \tag{3.27}
$$

これらを用いて式 (3.24) を書き直すと、

$$
u(r,z) = A_0 \frac{w_0}{w} \exp\left[ -\left(\frac{1}{w^2} + i\frac{k}{2R}\right) r^2 + i\eta \right]
$$
 (3.28)

と表せる。

### 3.2 ビームパラメータ

 $\theta = \frac{\lambda}{\pi w}$ PHASE FRONT

<span id="page-16-0"></span>ガウシアンビームで用いたビームパラメータの物理的な意味を説明する。

 $\boxtimes$  3.1 beam parameter [8]

#### 3.2.1 *w* : スポットサイズ

ビームの太さを表すパラメータ。*w*(*z*) の中には約 86.4% のパワーが含まれる。定数 *w*<sup>0</sup> は *z* = 0 の位置におけるスポットサイズである。上記のガウシアンビームは *z* = 0 をビームウエ ストとしている。つまり *z* = 0 でビームのサイズは最も絞られている。関係式は式 (3.25) で 与えられる。

#### 3.2.2 *z<sup>R</sup>* : Rayleigh レンジ

ビームウエスト *z* = 0 から *z<sup>R</sup>* だけ離れた位置におけるスポットサイズは、

$$
w(z_R) = \sqrt{2}w_o \tag{3.29}
$$

となる。この *z<sup>R</sup>* を Rayleigh レンジという。*z<sup>R</sup>* が長いほどビームは広がりにくい。ここで *w*<sup>0</sup> と *z<sup>R</sup>* には

$$
z_R = \frac{k w_0^2}{2} \tag{3.30}
$$

の関係があるため、*z<sup>R</sup>* を長くしようとすると *w*<sup>0</sup> が大きくなる。すなわちビームが太くなる。

#### 3.2.3 *R* : 曲率半径

ビームは *z* = 0 で平面波、*z → ∞* で球面波となる。関係式は式 (3.26) で与えられる。

#### 3.2.4 *η* : Gouy 位相

ビームは進行するにつれて平面波から球面波になるため、ある *z* におけるビームは中心から 離れるにつれて位相が遅れていく。これを Gouy 位相という。関係式は式 (3.27) で与えられ る。この式を見ると、Rayleigh レンジにおける Gouy 位相は *π*/4、無限遠で *π*/2 となる。

## 3.3 エルミートガウシアンモード (HG モード)

<span id="page-17-0"></span>近侍ヘルムホルツ方程式式 (3.9) の高次の解を考える。エルミートガウシアンモードの一般 的な表式は、エルミート多項式

$$
H_n(x) = (-1)^n e^{x^2} \frac{d^n}{dx^n} e^{-x^2}
$$
  
\n
$$
H_0(x) = 1
$$
  
\n
$$
H_1(x) = 2x
$$
  
\n
$$
H_2(x) = 4x^2 - 2
$$
\n(3.31)

を用いて表すことができ、

$$
U_{lm}(x, y, z) = U_l(x, z)U_m(y, z) \exp[-ikz + i(l + m + 1)\eta]
$$
\n(3.32)

$$
U_l(x,z) = \left(\frac{2}{\pi w^2}\right)^{\frac{1}{4}} \sqrt{\frac{1}{2^l l!}} H_l\left(\frac{\sqrt{2}x}{w}\right) \exp\left[-\left(\frac{x}{w}\right)^2 - i\frac{kx^2}{2R}\right]
$$
(3.33)

で与えられる。ここで *l* = 0*, m* = 0(基本モード) とすると、式 (3.32) と式 (3.33) より、

$$
U_{00}(x,y,z) = \sqrt{\frac{2}{\pi w^2}} \exp\left[-ikz - (x^2 + y^2)\left(\frac{1}{w^2} + i\frac{k}{2R}\right) + i\eta\right]
$$
(3.34)

のガウシアンビームとなる。基本モードを用いて高次モードを[表すと](#page-17-1)、

$$
U_{lm}(x,y,z) = \sqrt{\frac{1}{2^l l! 2^m m!}} H_l\left(\frac{\sqrt{2}x}{w}\right) H_m\left(\frac{\sqrt{2}y}{w}\right) U_{00} \exp[i(l+m)\eta]
$$
(3.35)

となる。エルミート多項式には直交性があるので、

<span id="page-17-1"></span>
$$
\int_{-\infty}^{\infty} U_l(x) U_m^*(x) dx = \delta_{lm}
$$
\n(3.36)

を満たす。これより添字が異なるエルミートガウシアンモードはそれぞれ独立な解であること がわかる。つぎに逆行するビームを考える。*z* 軸上を順行するビームに対して、逆行するビー ムは *x − y* 平面に関して対称なものを考えて、

$$
U_{lm}(x, y, -z) = U_l(x, -z)U_m(y, -z) \exp[-ik(-z) + i(l+m+1)\eta(-z)]
$$
  
= 
$$
U_l^*(x, z)U_m^*(y, z) \exp[ikz - i(l+m+1)\eta(z)]
$$
  
= 
$$
U_{lm}^*(x, y, z)
$$
 (3.37)

と計算できる。つまり逆行するビームは順行するビームの複素共役で与えられる。

### 3.4 ビームの平行移動と回転

<span id="page-18-0"></span>ビームがガウシアンビームの理想的な光軸からずれたときのビームの振る舞いについて考え る。*x* 軸方向に *δx* だけ平行移動した座標系 (*x ′ , y′ , z′* ) として、*z ′* = 0 まわりでエルミートガ ウシアンモードを展開すると

$$
U_{00} = U_{00}(x', y', 0) + \frac{\delta x}{w_0} U_{10}(x', y', 0)
$$
\n(3.38)

$$
U_{10} = U_{10}(x', y', 0) - \frac{\delta x}{w_0} U_{10}(x', y', 0)
$$
\n(3.39)

と展開できる。次に *y* 軸を中心として *δθ* 回転した座標系 (*x ′ , y′ , z′* ) で展開すると、

$$
U_{00} = U_{00}(x', y', 0) - i\frac{\delta\theta}{\alpha_0}U_{10}(x', y', 0)
$$
\n(3.40)

$$
U_{10} = U_{10}(x', y', 0) + i\frac{\delta\theta}{\alpha_0}U_{10}(x', y', 0)
$$
\n(3.41)

と展開できる。ここで *α*<sup>0</sup> = 2/*kw*<sup>0</sup> はビームの広がり角を示している。

### 3.5 ビーム移動の行列表現

<span id="page-18-1"></span>式 (3.38), 式 (3.39), 式 (3.40), 式 (3.41) を行列で表現する。00 モードと 10 モードのみをも つガウシアンビームを考える。00 モードと 10 モードの係数をそれぞれ *α*0,*α*<sup>1</sup> とおくと、

<span id="page-18-2"></span>
$$
E = (U_{00} \quad U_{10}) \begin{pmatrix} \alpha_0 \\ \alpha_1 \end{pmatrix} E_0 e^{i\Omega t} \tag{3.42}
$$

と表せる。つまり *x* 軸方向に *δx* だけ平行移動した座標系への変換と、*y* 軸を中心として *δθ* 回 転した座標系への変換はそれぞれ

$$
\begin{pmatrix} \alpha_0' \\ \alpha_1' \end{pmatrix} = \begin{pmatrix} 1 & \frac{\delta x}{w_0} \\ -\frac{\delta x}{w_0} & 1 \end{pmatrix} \begin{pmatrix} \alpha_0 \\ \alpha_1 \end{pmatrix}
$$
\n(3.43)

$$
\begin{pmatrix} \alpha_0' \\ \alpha_1' \end{pmatrix} = \begin{pmatrix} 1 & i\frac{\delta\theta}{\alpha_0} \\ -i\frac{\delta\theta}{\alpha_0} & 1 \end{pmatrix} \begin{pmatrix} \alpha_0 \\ \alpha_1 \end{pmatrix}
$$
 (3.44)

となる。平行移動と回転移動を同時に考えると、

$$
M(\delta x, \delta \theta) = \begin{pmatrix} 1 & \frac{\delta x}{w_0} \\ -\frac{\delta \theta}{w_0} & 1 \end{pmatrix} \begin{pmatrix} 1 & i\frac{\delta x}{\alpha_0} \\ -i\frac{\delta \theta}{\alpha_0} & 1 \end{pmatrix}
$$

$$
\simeq \begin{pmatrix} 1 & \frac{\delta x}{w_0} + i\frac{\delta \theta}{\alpha_0} \\ -\frac{\delta x}{w_0} + i\frac{\delta \theta}{\alpha_0} & 1 \end{pmatrix}
$$

$$
= \begin{pmatrix} 1 & \gamma \\ -\gamma^* & 1 \end{pmatrix}
$$
(3.45)

と表せる。ここで *γ* = *δx*  $\frac{\delta x}{w_0}+i\frac{\delta \theta}{\alpha_0}$  $\frac{\delta \theta}{\alpha_0}$  と置いた。

#### 3.6 Fabry Perot 共振器

Fabry-Perot 共振器とは 2 枚の鏡を向かい合わせておくことで光を何度も往復させることの できる光学系装置のことである。光が何度もこの共振器内で往復することによって実質的な光 路長を稼ぐことができるようになる。共振器の内部には共振条件を満たす光が溜まる。

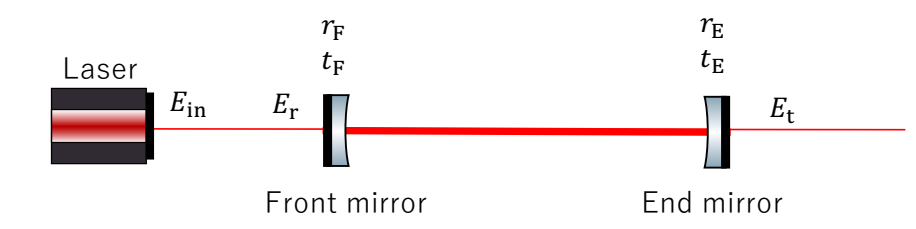

図 3.2 Fabry Perot 共振器

光源側のミラーをフロントミラー、もう一方をエンドミラーと呼ぶ。反射率と透過率をそれ ぞれ *r*F*, r*E*, t*F*, t*<sup>E</sup> とおく。光源から

$$
E_{\rm in} = E_0 \exp[i\omega t] \tag{3.46}
$$

の光を入射する。共振器長を *L*、光が共振器内を *n* 回往復したとすると、

$$
E_{\rm r} = r_{\rm F} E_{\rm in} + t_{\rm F}^2(-r_{\rm E}) \sum_{n=0}^{\infty} \exp\left[-2i\frac{L\omega}{c}\right] \left(r_{\rm F}r_{\rm E}\exp\left[-2i\frac{L\omega}{c}\right]\right)^n
$$

$$
= \left(r_{\rm F} - \frac{t_{\rm F}^2 r_{\rm E}\exp[-i\phi]}{1 - r_{\rm F}r_{\rm E}\exp[-i\phi]}\right) E_{\rm in}
$$
(3.47)

ここで *ϕ* = 2*Lω*/*c* とおいた。これは共振器内を 1 往復する際の位相差である。同様にして透 過光は、

$$
E_{\rm t} = \frac{t_{\rm F} t_{\rm E} \exp[-i\phi]}{1 - r_{\rm F} r_{\rm E} \exp[-i\phi]} E_{\rm in}
$$
\n(3.48)

と計算できる。式 (3.47)、式 (3.48) より共振器の反射率 *r*cav と透過率 *t*cav はそれぞれ、

$$
r_{\rm cav} = \frac{E_{\rm r}}{E_{\rm in}} = r_{\rm F} - \frac{t_{\rm F}^2 r_{\rm E} \exp[-i\phi]}{1 - r_{\rm F} r_{\rm E} \exp[-i\phi]}
$$
(3.49)

<span id="page-19-0"></span>
$$
t_{\rm cav} = \frac{t_{\rm F} t_{\rm E} \exp[-i\phi]}{1 - r_{\rm F} r_{\rm E} \exp[-i\phi]}
$$
\n(3.50)

となる。これらより入射光のパワーを *P*in、反射光のパワーを *P*r、透過光のパワーを *P*<sup>t</sup> とす

ると、

$$
P_{\rm r} = |E_{\rm r}|^2
$$
  
=  $|r_{\rm cav}|^2 P_{\rm in}$   
= 
$$
\frac{\{(t_{\rm F}^2 + r_{\rm F}^2)r_{\rm E} - r_{\rm E}\}^2 + 4r_{\rm F}r_{\rm E}\sin^2\left(\frac{\phi}{2}\right)}{(1 - r_{\rm F}r_{\rm E})^2 \{1 + F\sin^2\left(\frac{\phi}{2}\right)\}}
$$
 (3.51)

$$
P_{\rm t} = |E_{\rm t}|^2
$$
  
=  $|t_{\rm cav}|^2 P_{\rm in}$   
= 
$$
\frac{(t_{\rm F} t_{\rm E})^2}{(1 - r_{\rm F} r_{\rm E})^2 \left\{ 1 + F \sin^2 \left( \frac{\phi}{2} \right) \right\}} P_{\rm in}
$$
 (3.52)

となる。ここで、

$$
F = \frac{4r_{\rm F}r_{\rm E}}{(1 - r_{\rm F}r_{\rm E})^2} \tag{3.53}
$$

とおいた。

次に共振条件について考える。光が共振器を一往復するときに位相 *ϕ* が

$$
\phi = 2\pi n \tag{3.54}
$$

を満たすと共振する。*ϕ* = 2*Lω*/*c* より、

$$
L = \frac{n\pi c}{\omega} \tag{3.55}
$$

となる。共振が起こる間隔 (FSR:Free Spectrum Range) は、

$$
L_{\rm FSR} = \frac{c}{2f} \tag{3.56}
$$

$$
f_{\rm FSR} = \frac{c}{2L} \tag{3.57}
$$

となる。共振ピークの半値全幅 (FWHM : Full Width at Half Maximamm) を計算すると、 式 (3.52) において透過光強度が 1/2 となる位相 *ϕ* を求めると

$$
P_{\rm t}(\phi_{\rm H}) = \frac{1}{2} P_{\rm t}(0)
$$
  

$$
1 + F \sin^2 \left(\frac{\phi_{\rm H}}{2}\right) = 2
$$
  

$$
\sin \left(\frac{\phi_{\rm H}}{2}\right) = \frac{1}{\sqrt{F}}
$$
  

$$
\phi \simeq \frac{2}{\sqrt{F}}
$$
 (3.58)

となる。これより周波数空間における FWHM は、

$$
f_{\text{FWHM}} = \frac{c}{4\pi L} 2\phi_{\text{H}}
$$
  
= 
$$
\frac{c}{\pi L} \frac{1}{\sqrt{F}}
$$
  
= 
$$
\frac{c}{2\pi L} \frac{1 - r_{\text{F}} r_{\text{E}}}{\sqrt{r_{\text{F}} r_{\text{E}}}}
$$
  
= 
$$
\frac{1 - r_{\text{F}} r_{\text{E}}}{\pi \sqrt{r_{\text{F}} r_{\text{E}}}} f_{\text{FSR}}
$$
(3.59)

となる。ここでフィネス *F* と呼ばれる量を

$$
\mathcal{F} = \frac{f_{\rm FSR}}{f_{\rm FWHM}}\tag{3.60}
$$

と定義すると、

$$
\mathcal{F} = \frac{\pi \sqrt{r_{\rm F} r_{\rm E}}}{1 - r_{\rm F} r_{\rm E}} \tag{3.61}
$$

と表せる。FSR やフィネスなどの値は共振器の性能を示すために用いられる値である。

#### <span id="page-21-0"></span>3.7 Pound Drever Hall 法

共振器の長さ制御をするためには鏡の変位を読み取る必要がある。そのためには鏡の光軸方 向の変位に対して線形な信号を得ることができれば良い。そのために開発されたのが PDH 法 と呼ばれる方法である。この方法では、キャリア光から少し周波数のずれたサイドバンド光を もちいて共振条件からのずれを測定することによって変位に対する線形な信号を得る。 この信号をエラー信号とよぶ。キャリア光を位相変調器 (EOM : Electro Optical Modulator) に通してサイドバンドを発生させ、検出器で変調周波数と同じ周波数で復調することによって エラー信号を得るという仕組みである。

#### 3.7.1 位相変調

サイドバンドを発生させるために入射光を EOM に入れる。EOM 結晶は印加電圧によって 屈折率が変化し、光路長が変化する。

角周波数 *ω<sup>c</sup>* の入射光に対して、変調指数 *m*、変調周波数 *ω<sup>m</sup>* の位相変調をかけると、EOM を透過した光 *E*mod は、

$$
E_{\text{mod}} = E_0 \exp[i(\omega_c t + m \sin(\omega_m t))]
$$
  
=  $E_0 e^{i\omega_c t} \exp[im \sin(\omega_m t)]$  (3.62)

と表せる。ここで Bessel 関数 *Jn*(*m*) を用いて exp[*im* sin(*ωmt*)] を展開する。ここで Bessel 関数の母関数表示は、

$$
\exp\left[\frac{1}{2}\left(x-\frac{1}{x}\right)\right] = \sum_{n=-\infty}^{\infty} J_n(m)x^n \tag{3.63}
$$

である。よって、

$$
\exp[im\sin(\omega_m t)] = \exp\left[\frac{1}{2}\left(x - \frac{1}{x}\right)\right]
$$

$$
x - \frac{1}{x} = 2i\sin(\omega_m t)
$$

$$
x = \exp[i\omega_m t]
$$
(3.64)

と計算できる。これより

$$
\exp[im\sin(\omega_m t)] = \exp\left[\frac{1}{2}\left(\exp[i\omega_m t] - \frac{1}{\exp[i\omega_m t]}\right)\right]
$$

$$
= \sum_{n=-\infty}^{\infty} J_n(m) \exp[i n\omega_m t] \qquad (3.65)
$$

と表せる。次に Bessel 関数の無限級数表示は、

$$
J_{n\geq 0}(m) = \sum_{s=0}^{\infty} \frac{(-1)^s}{(n+s)!s!} \left(\frac{m}{2}\right)^{n+2s}
$$
 (3.66)

$$
J_{-n} = (-1)^n J_n(m) \tag{3.67}
$$

となる。式 (3.66) において *m* を十分小さいとして 2 次以上の項を無視すると入射光は

$$
E_{\text{mod}} = E_0 e^{i\omega_c t} \{ J_0(m) + J_1(m) \} (e^{i\omega_m t} - e^{-i\omega_m t})
$$
  
= 
$$
E_0 J_0 e^{i\omega_c t} + E_0 J_1 e^{i(\omega_c + \omega_m)t} - E_0 J_1 e^{i(\omega_c - \omega_m)t}
$$
 (3.68)

と表せる。これより *ω<sup>c</sup> ± ω<sup>m</sup>* で振動する光が現れる。これがサイドバンド光である。

#### 3.7.2 サイドバンド光の共振器応答

サイドバンド光を共振器に入射した時の共振器の応答を計算する。式 (3.49) において共振 器長 *L* を一定として *r*cav(*ϕ*) = *r*cav(*ω*) とする。つまり共振器内部の反射率は入射してきた光 の周波数による。これを用いて共振器から出てくる反射光を計算すると、式 (3.68) より、

$$
E_{\rm r} = E_0 J_0 r_{\rm cav}(\omega_c) e^{i\omega_c t} + E_0 J_1 r_{\rm cav}(\omega_c + \omega_m) e^{i(\omega_c + \omega_m)t} - E_0 J_1 r_{\rm cav}(\omega_c - \omega_m) e^{i(\omega_c - \omega_m)t}
$$
\n(3.69)

となる。これより反射光強度は、

$$
P_{\rm r} = |E_{\rm r}|^2
$$
  
=  $\left[J_0^2 |r_{\rm cav}(\omega_c)|^2 + J_1^2 |r_{\rm cav}(\omega_c + \omega_m)|^2 + J_1^2 |r_{\rm cav}(\omega_c - \omega_m)|^2\right] E_0^2$   
+  $\left[2J_0 J_1 \text{Re}[\{r_{\rm cav}(\omega_c) r_{\rm cav}^*(\omega_c + \omega_m) - r_{\rm cav}^*(\omega_c) r_{\rm cav}(\omega_c - \omega_m)\} e^{-i\omega_m t}]\right] E_0^2$   
+  $f(e^{2i\omega_m})$  (3.70)

と計算できる。式 (3.70) の第 1 項は PDH 信号の DC 成分である。この項は共振状態において 0 をとる。第 1 項が共振点まわりで線形な信号となれば良い。第 2 項は高周波数な項で PDH 法においてはローパスフィルターを含む制御回路で落とす。

#### 3.7.3 復調

式 (3.70) の強度信号から共振点周りでのエラー信号を得るために変調周波数と同じ周波数 (*×* sin(*ωmt*)) か *π*/2 位相をずらした周波数 (*×* cos(*ωmt*)) で復調する。式 (3.70) の第 2 項を *V*RF と表すと、

$$
V_{\rm RF} = 2J_0 J_1 \operatorname{Re} \{ r_{\rm cav}(\omega_c) r_{\rm cav}^*(\omega_c + \omega_m) - r_{\rm cav}^*(\omega_c) r_{\rm cav}(\omega_c - \omega_m) \} \times \left( \cos(\omega_m t) - i \sin(\omega_m t) \right) \Big| E_0^2
$$
  
= 2J\_0 J\_1 \operatorname{Re} \{ r\_{\rm cav}(\omega\_c) r\_{\rm cav}^\*(\omega\_c + \omega\_m) - r\_{\rm cav}^\*(\omega\_c) r\_{\rm cav}(\omega\_c - \omega\_m) \} \right] \cos(\omega\_m t) E\_0^2  
+ 2J\_0 J\_1 \operatorname{Im} \{ r\_{\rm cav}(\omega\_c) r\_{\rm cav}^\*(\omega\_c + \omega\_m) - r\_{\rm cav}^\*(\omega\_c) r\_{\rm cav}(\omega\_c - \omega\_m) \} \sin(\omega\_m t) E\_0^2 \qquad (3.72)

と計算できるので、(*×* sin(*ωmt*)) で復調すると、

$$
\cos(\omega_m t) \times \sin(\omega_m t) = \frac{1}{2}\sin(2\omega_m t) \tag{3.73}
$$

<span id="page-23-0"></span>
$$
\sin(\omega_m t) \times \sin(\omega_m t) = \frac{1}{2} (1 - \cos(2\omega_m t))
$$
\n(3.74)

に注意して高周波数を落とすと、

$$
V_{\rm RF}^{\rm I} = J_0 J_1 \, \text{Im}[\{r_{\rm cav}(\omega_c) r_{\rm cav}^*(\omega_c + \omega_m) - r_{\rm cav}^*(\omega_c) r_{\rm cav}(\omega_c - \omega_m)\}] E_0^2 \tag{3.75}
$$

となる。(*×* cos(*ωmt*)) で復調すると、

$$
V_{\rm RF}^{\rm Q} = J_0 J_1 \operatorname{Re}[\{r_{\rm cav}(\omega_c)r_{\rm cav}^*(\omega_c+\omega_m) - r_{\rm cav}^*(\omega_c)r_{\rm cav}(\omega_c-\omega_m)\}]E_0^2 \tag{3.76}
$$

となる。共振点まわり (*ϕ* = 2*nπ* + *δϕ*) において *r*cav(*ω<sup>c</sup>* + *ωm*) *≃ r ∗* cav(*ω<sup>c</sup> − ωm*) *∼ r*sb が成 り立つことに注意して式 (3.75) を計算すると、式 (3.49) を用いて

$$
V_{\rm RF}^{\rm I} = 2J_0 J_1 r_{\rm sb} \, {\rm Im}[r_{\rm cav}(\omega_c)] E_0^2
$$
  
=  $2J_0 J_1 r_{\rm sb} E_0^2 \, {\rm Im} \left[ r_{\rm F} - \frac{t_{\rm F}^2 r_{\rm E} \exp[-i\phi]}{1 - r_{\rm F} r_{\rm E} \exp[-i\phi]} \right]$   
=  $2J_0 J_1 r_{\rm sb} E_0^2 \frac{t_{\rm F}^2 r_{\rm E} \sin(\phi)}{1 + (r_{\rm F} r_{\rm E})^2 - 2r_{\rm F} r_{\rm E} \cos(\phi)}$   
 $\simeq 2J_0 J_1 r_{\rm sb} E_0^2 \frac{t_{\rm F}^2 r_{\rm E}}{(1 - r_{\rm F} r_{\rm E})^2} \delta \phi$   
=  $V_{\rm PBH}$  (3.77)

となる。これより PDH 信号は *δϕ* に比例していることがわかる。*δϕ* は鏡の変位 *δL* によるも のか入射光の周波数の変化 *δω* によるものかが判別できないことに注意する。*δω* = 0 を仮定す ると

$$
V_{\rm RF}^* \propto \delta L \tag{3.78}
$$

となり鏡の変位に対して線形な信号を得ることができる。

#### 3.8 Wave Front Sensing 法

<span id="page-24-0"></span>前節 3.7 で考えた PDH 法が共振器を構成する鏡の長さ方向 (光軸方向) のずれを測定する方 法であったのに対し、今節で考える WFS(Wave Front Sensing 法) は鏡の光軸とは垂直な方 向のずれと鏡の回転のずれを測定する方法である。

#### 3.8.1 FP 共振器の反射行列

式 (3.49) で計算した反射率は 00 モードに対してのものである。これを *r*c0 とし、10 モード に対する反射率を *r*c1 とすると、

$$
r_{c1} = r_{\rm F} - \frac{t_{\rm F}^2 r_{\rm E} \exp[-i(\phi - 2\eta_{\rm cav})]}{1 - r_{\rm F} r_{\rm E} \exp[-i(\phi - 2\eta_{\rm cav})]}
$$
(3.79)

と表せる。ここで *η*cav は FP 共振器を片道進んだ時の Gouy 位相である。*r*c0、*r*c1 を用いて アラインメントされた FP 共振器の反射行列  $R_\mathrm{FP}^\mathrm{align}$  を表すと、

$$
R_{\rm FP}^{\rm align} = \begin{pmatrix} r_{\rm c0} & 0\\ 0 & r_{\rm c1} \end{pmatrix} \tag{3.80}
$$

となる。3.5 節で求めたように、入射光から見た共振器のずれを *γ*、共振器からみた一次反射 光の座標系のずれを *γ<sup>r</sup>* とおくと一次反射光の反射行列 *R* misalign FP は式 (3.45) と式 (3.80) を用 いて、

$$
R_{\rm FP}^{\rm misalign} = M^*(\gamma_r) R_{\rm FP}^{\rm align} M(\gamma)
$$
  
=  $\begin{pmatrix} 1 & \gamma_r^* \\ -\gamma_r & 1 \end{pmatrix} \begin{pmatrix} r_{\rm c0} & 0 \\ 0 & r_{\rm c1} \end{pmatrix} \begin{pmatrix} 1 & \gamma \\ -\gamma_r^* & 1 \end{pmatrix}$   
 $\sim \begin{pmatrix} r_{\rm c0} & r_{\rm c0}\gamma + r_{\rm c1}\gamma_r^* \\ -r_{\rm c0}\gamma_r - r_{\rm c1}\gamma^* & r_{\rm c1} \end{pmatrix}$  (3.81)

と表せる。ここで *γ* は十分小さいものとして 2 次の項は落とした。入射光 *E*0*e <sup>i</sup>*Ω*<sup>t</sup>* が 00 モー ドのみであるとすると 1 次反射光は、

$$
E_{\rm ref} = (U_{00} \t U_{10}) \begin{pmatrix} r_{\rm c0} & r_{\rm c0} \gamma + r_{\rm c1} \gamma_r^* \\ -r_{\rm c0} \gamma_r - r_{\rm c1} \gamma^* & r_{\rm c1} \end{pmatrix} \begin{pmatrix} 1 \\ 0 \end{pmatrix} E_0 e^{i\Omega t} = \{r_{\rm c0} U_{00} - (r_{\rm c0} \gamma_r + r_{\rm c1} \gamma^*) U_{10} \} E_0 e^{i\Omega t}
$$
(3.82)

と表せる。これよりミスアラインされた共振器に対する反射率  $r_{\rm cav}^{\rm misalign}$  は

$$
r_{\text{cav}}^{\text{misalign}} = r_{\text{c0}} U_{00} - (r_{\text{c0}} \gamma_r + r_{\text{c1}} \gamma^*) U_{10} \tag{3.83}
$$

と表せる。

#### 3.8.2 ミスアラインされた共振器からの信号

 $r_{\rm cav}^{\rm misalign}$  をそのまま FP 共振器の反射率であると考えると PDH 信号 V $_{\rm RF}^{\rm I}$  は式 (3.77) より、

$$
V_{\rm RF}^{\rm I} = E_0^2 J_0 J_1 \operatorname{Im} [r_{\rm c} r_{\rm sb}^* - r_{\rm c} r_{\rm sb}^*]
$$
  
=  $i E_0^2 J_0 J_1 (r_{\rm c} r_{\rm sb}^* - r_{\rm c} r_{\rm sb}^*)$  (3.84)

と表せる。ここで、

$$
r_{\rm c} = r_{\rm cav}^{\rm misalign}(\omega_c) \tag{3.85}
$$

$$
r_{\rm sb} = r_{\rm cav}^{\rm misalign} (\omega_c \pm \omega_m) \tag{3.86}
$$

と表記した。次に  $r_\mathrm{c}r_\mathrm{sb}^* - r_\mathrm{c}r_\mathrm{sb}^*$  を計算する。簡略化のために以下では、

$$
C = r_{c0}\gamma_r + r_{c1}\gamma^*
$$
\n
$$
(3.87)
$$

$$
S = r_{\rm sb0}\gamma_r + r_{\rm sb1}\gamma^*
$$
\n(3.88)

とおくと、*r*<sup>c</sup> と *r*sb はそれぞれ、

$$
r_{\rm c} = r_{\rm c0} U_{00} - C U_{10} \tag{3.89}
$$

$$
r_{\rm sb} = r_{\rm sb0} U_{00} - SU_{10} \tag{3.90}
$$

と表せる。これらの表式を用いると
$$
r_{\rm c}r_{\rm sb}^*-r_{\rm c}r_{\rm sb}^*
$$
は、

$$
r_{\rm c}r_{\rm sb}^{*} - r_{\rm c}r_{\rm sb}^{*} = (r_{\rm c0}U_{00} - CU_{10})^{*}(r_{\rm sb0}U_{00} - SU_{10})
$$
  
\n
$$
- (r_{\rm c0}U_{00} - CU_{10})(r_{\rm sb0}U_{00} - SU_{10})^{*}
$$
  
\n
$$
= (r_{\rm c0}^{*}U_{00}^{*} - C^{*}U_{10}^{*})(r_{\rm sb0}U_{00} - SU_{10})
$$
  
\n
$$
- (r_{\rm c0}U_{00} - CU_{10})(r_{\rm sb0}^{*}U_{00}^{*} - S^{*}U_{10}^{*})
$$
  
\n
$$
= (r_{\rm c0}^{*}r_{\rm sb0} - r_{\rm c0}r_{\rm sb0}^{*})|U_{00}|^{2} + (r_{\rm c0}^{*}S^{*} - r_{\rm sb0}C^{*})U_{00}U_{10}^{*}
$$
  
\n
$$
+ (r_{\rm sb0}^{*}C^{*} - r_{\rm c0}S^{*})U_{00}^{*}U_{10} + \mathcal{O}(\gamma^{2})
$$
\n(3.91)

と計算できる。第 1 項は PDH 信号そのものである。第 2 項と第 3 項が 00 モードと 10 モード の干渉を表しているため WFS 信号 *V*WFS として扱える。第 4 項は *γ* <sup>2</sup> の項であり *γ* を十分小 さいとして落とせる。

 $U = U_{00} U_{10}^*$  とおき、PDH 法の計算の時にもした  $r_{\rm c}^* = r_{\rm c}$ 、 $r_{\rm sb}^* = r_{\rm sb}$  の近似のもとで、 $V_{\rm WFS}$ を計算すると、

<span id="page-25-0"></span>
$$
V_{\text{WFS}} = (r_{c0}^* S^* - r_{\text{sb0}} C^*) U + (r_{\text{sb0}}^* C^* - r_{c0} S^*) U^*
$$
  
\n
$$
= [r_{c0} (r_{\text{sb0}} \gamma_r^* + r_{\text{sb1}} \gamma) - r_{\text{sb0}} (r_{c0} \gamma_r^* + r_{c1} \gamma)] U
$$
  
\n
$$
+ [r_{\text{sb0}} (r_{c0} \gamma_r + r_{c1} \gamma^*) - r_{c0} (r_{\text{sb0}} \gamma_r + r_{\text{sb1}} \gamma^*)] U^*
$$
  
\n
$$
= (r_{c0} r_{\text{sb1}} - r_{\text{sb0}} r_{c1}) (\gamma U - \gamma^* U^*)
$$
\n(3.92)

となり、*γ* = *δx*  $\frac{\delta x}{w_0}+i\frac{\delta \theta}{\alpha_0}$ *α*<sup>0</sup> を戻すと、

$$
V_{\text{WFS}} = (r_{c0}r_{\text{sb1}} - r_{\text{sb0}}r_{\text{c1}}) \left[ \left( \frac{\delta x}{w_0} + i \frac{\delta \theta}{\alpha_0} \right) U - \left( \frac{\delta x}{w_0} - i \frac{\delta \theta}{\alpha_0} \right) U^* \right]
$$

$$
= (r_{c0}r_{\text{sb1}} - r_{\text{sb0}}r_{\text{c1}}) \left[ (U - U^*) \frac{\delta x}{w_0} + i(U + U^*) \frac{\delta \theta}{\alpha_0} \right]
$$
(3.93)

となる。ここで *U − U <sup>∗</sup>* と *U* + *U ∗* を具体的に計算すると、

$$
U - U^* = 2i \operatorname{Im}[U]
$$
  
= 2i \operatorname{Im}[U\_{00}U\_{10}^\*]  
= 2i \operatorname{Im}[U\_0(x)U\_0(y)U\_1^\*(x)U\_0^\*(y)e^{-i\eta}]  
= -2iU\_0(x)U\_0(y)U\_1^\*(x)U\_0^\*(y)\sin \eta \qquad (3.94)

$$
U + U^* = 2i \operatorname{Re}[U]
$$
  
= 2i \operatorname{Re}[U\_{00}U\_{10}^\*]  
= 2i \operatorname{Re}[U\_0(x)U\_0(y)U\_1^\*(x)U\_0^\*(y)e^{-i\eta}]  
= 2U\_0(x)U\_0(y)U\_1^\*(x)U\_0^\*(y)\cos\eta \qquad (3.95)

となるのでこれらを式 (3.92) に代入して、

$$
V_{\text{WFS}} = -2i(r_{\text{c0}}r_{\text{sb1}} - r_{\text{sb0}}r_{\text{c1}})U_0(x)U_0(y)U_1^*(x)U_0^* \left(\sin\eta \frac{\delta x}{w_0} + \cos\eta \frac{\delta \theta}{\alpha_0}\right) \tag{3.96}
$$

となる。これより共振[状態に](#page-25-0)おける WFS 信号強度は式 (3.84) より、

$$
V_{\rm RF}^{\rm I} = V_{\rm PBH} + 2E_0^2 J_0 J_1 \left( (r_{\rm c0} r_{\rm sb1} - r_{\rm sb0} r_{\rm c1}) U_0(x) U_0(y) U_1^*(x) U_0^* \left( \sin \eta \frac{\delta x}{w_0} + \cos \eta \frac{\delta \theta}{\alpha_0} \right) \right) \tag{3.97}
$$

と求められる。

#### 3.8.3 WFS 信号の抽出

式 (3.97) で出てきた強度信号には共振器の長さ方向のずれを与える PDH 信号と鏡の光軸と は垂直な方向のずれと回転方向のずれがある WFS 信号が足しあわされている。PDH 法を用 いて鏡を共振状態に制御しておいた状態で WFS 信号を取得する方法を考える。 式 (3.[33\)](#page-26-0) において *l* = 0、*l* = 1 とすると、

<span id="page-26-1"></span><span id="page-26-0"></span>
$$
U_0(x) = \left(\frac{2}{\pi w^2}\right)^{\frac{1}{4}} \exp\left[-\left(\frac{x}{w}\right)^2 - i\frac{kx^2}{2R}\right]
$$
 (3.98)

$$
U_1(x) = \left(\frac{2}{\pi w^2}\right)^{\frac{1}{4}} \frac{2x}{w} \exp\left[-\left(\frac{x}{w}\right)^2 - i\frac{kx^2}{2R}\right]
$$
 (3.99)

より WFS 信号は奇関数である。単一の PD は取得した光を PD の領域内で積分するので WFS 信号は 0 となり検出することができない。そこで *x >* 0 と *x <* 0 の領域に分割された分 割 PD で強度信号を取得し、左右で差 V<sub>WFS</sub> ととると、

$$
V_{\text{WFS}}^{\text{splitPD}} = \int_0^\infty dx \int_{-\infty}^\infty dy V_{\text{WFS}}(x, y) - \int_{-\infty}^0 dx \int_{-\infty}^\infty dy V_{\text{WFS}}(x, y)
$$
  
\n
$$
= 2 \int_0^\infty dx \int_{-\infty}^\infty dy V_{\text{WFS}}(x, y)
$$
  
\n
$$
= 2E_0^2 J_0 J_1(r_{c0} r_{\text{sh1}} - r_{\text{sh0}} r_{\text{cl}}) \left( \sin \eta \frac{\delta x}{w_0} + \cos \eta \frac{\delta \theta}{\alpha_0} \right)
$$
  
\n
$$
\times \int_0^\infty U_0^*(x) U_1(x) dx \int_{-\infty}^\infty U_0^*(y) U_0(y) dy
$$
 (3.100)

となる。*x* に関する積分を計算すると式 (3.98) と式 (3.99) より、

$$
\int_0^\infty U_0^*(x)U_1(x)dx = \frac{2}{w^2} \sqrt{\frac{2}{\pi}} \int_0^\infty x \exp\left[-2\left(\frac{x}{w}\right)^2\right] dx
$$

$$
= \frac{1}{\sqrt{2\pi}} \tag{3.101}
$$

となる。*y* に関する積分は規格化条件から、

$$
\int_{-\infty}^{\infty} U_0^*(y)U_0(y)dy = 1
$$
\n(3.102)

となる。したがって WFS 信号強度は、

$$
V_{\text{WFS}}^{\text{splitPD}} = \sqrt{\frac{2}{\pi}} E_0^2 J_0 J_1 (r_{\text{c0}} r_{\text{sb1}} - r_{\text{sb0}} r_{\text{c1}}) \left( \sin \eta \frac{\delta x}{w_0} + \cos \eta \frac{\delta \theta}{\alpha_0} \right) \tag{3.103}
$$

と求められる。式 (3.103) をみると *δx* に比例する項と *δθ* に比例する項の両方が出てくるが、 gouy 位相を適当に選ぶことによってどちらかの寄与を消すことができて、片方の情報のみを 得ることができる。

## <span id="page-28-0"></span>第 4 章

# 複屈折

#### 4.1 複屈折の原理

光が物質を透過する際に偏光によって異なる屈折率を示す現象のことである。サファイア結 晶などの 1 軸性結晶では、c 軸とその軸に直交する平面で屈折率が異なる。この屈折率の違い によって光の分割が起こる。光が結晶に入射し屈折が起きるとき、光は通常光線と呼ばれるス ネルの法則に従って屈折する光線と異常光線と呼ばれる通常光線以外の偏光の合成によって表 されるスネルの法則に従わないように見える光線に分割される。

複屈折を考える際に屈折率楕円体を考える。屈折率楕円体とは、方向によって異なる屈折率を 楕円の長軸と短軸を用いて立体的に表した図 4.1 のことである。

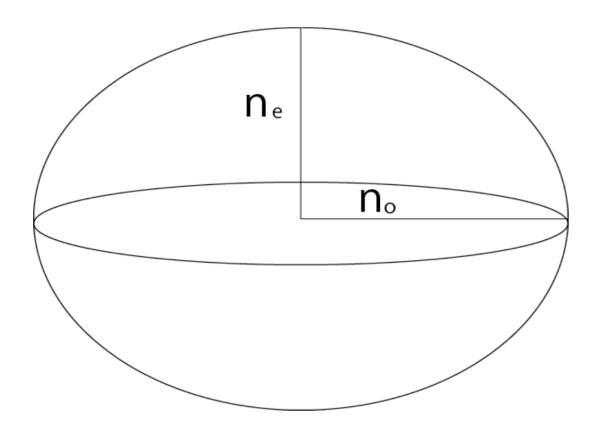

図 4.1 屈折率楕円体

入射光の光軸に対して垂直な平面で楕円を切断してその断面の成す楕円の長軸と短軸の長さ に対して屈折率を考える。図 4.2 より 1 軸性結晶は中心を通る平面で切断し楕円の断面をみる と長軸は常に *n*<sup>0</sup> となる。短軸の *n ′ <sup>e</sup>* を考えると、結晶 c 軸方向とレーザーの伝搬方向の成す角 を *θ* として

$$
n'_e = \sqrt{\frac{1}{\frac{\cos^2 \theta}{n_0^2} + \frac{\sin^2 \theta}{n_e^2}}}
$$
\n
$$
(4.1)
$$

と表される。*n*<sup>0</sup> 軸方向と *n ′ <sup>e</sup>* 軸方向をそれぞれ低速軸、高速軸と呼ぶ。高速軸 *n ′ <sup>e</sup>* の方向を *ϕ*

とする。例えば、低速軸と高速軸のそれぞれに平行な直線偏光 (波長 *λ*) が試料 (厚み *d*) に入 射したとき、1 回の透過で生じる位相差は、

$$
\Delta \phi = \frac{2\pi d}{\lambda} (n_e' - n_0) \tag{4.2}
$$

となる。

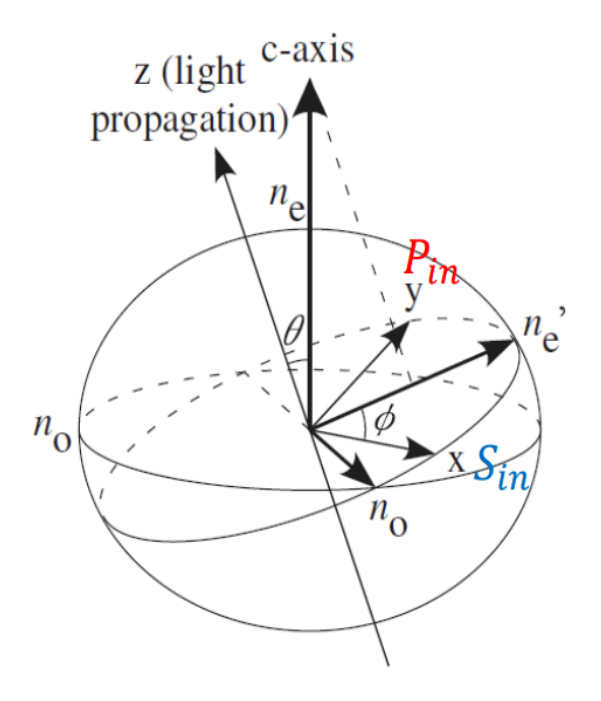

図 4.2 屈折率楕円体とレーザー光の関係

#### <span id="page-29-0"></span>4.2 偏光の回転

複屈折を持つ物質に光を入射すると、振動の方向によって屈折率が異なるために振動の方向 で位相が変わるため、光の偏光状態が変化する。この現象を Jones 計算法を用いて考える。こ れは電場の複素振幅の *x* 成分と *y* 成分を 2 次元ベクトルとして計算する方法である。その 2 次元ベクトルに 2 *×* 2 の行列を作用させて状態の変化を追う。厚さ *d*、屈折率の差 ∆*n* で高速 軸と低速軸がそれぞれ *x* 軸、*y* 軸を向いているとすると Jones 行列は、

$$
\exp\left[i\frac{\pi\Delta nd}{\lambda}\right] \begin{pmatrix} \exp\left[i\frac{\pi\Delta nd}{\lambda}\right] & 0\\ 0 & \exp\left[-i\frac{\pi\Delta nd}{\lambda}\right] \end{pmatrix} \tag{4.3}
$$

と表せる。高速軸が *x* 軸に対して *ϕ* 傾いているとすると、

$$
M(\phi, \Delta n) = \begin{pmatrix} \cos \phi & \sin \phi \\ -\sin \phi & \cos \phi \end{pmatrix} \begin{pmatrix} \exp\left[i\frac{\pi \Delta nd}{\lambda}\right] & 0 \\ 0 & \exp\left[-i\frac{\pi \Delta nd}{\lambda}\right] \end{pmatrix} \begin{pmatrix} \cos \phi & -\sin \phi \\ \sin \phi & \cos \phi \end{pmatrix}
$$

$$
= \begin{pmatrix} \cos \frac{\pi \Delta nd}{\lambda} - i \cos 2\phi \sin \frac{\pi \Delta nd}{\lambda} & -i \sin 2\phi \sin \frac{\pi \Delta nd}{\lambda} \\ -i \sin 2\phi \sin \frac{\pi \Delta nd}{\lambda} & \cos \frac{\pi \Delta nd}{\lambda} + i \cos 2\phi \sin \frac{\pi \Delta nd}{\lambda} \end{pmatrix}
$$
(4.4)

となる。複屈折をもつ物質に光が入射したとき、光は *n*<sup>0</sup> 軸方向に振動する通常光線と *n ′ <sup>e</sup>* 方向 に振動する異常光線に分割される。その角度は、

$$
\Psi = \frac{\pi}{2} - \theta + \arctan\left(\frac{n_0^2}{n_e^2 \tan \theta}\right) \tag{4.5}
$$

となる。

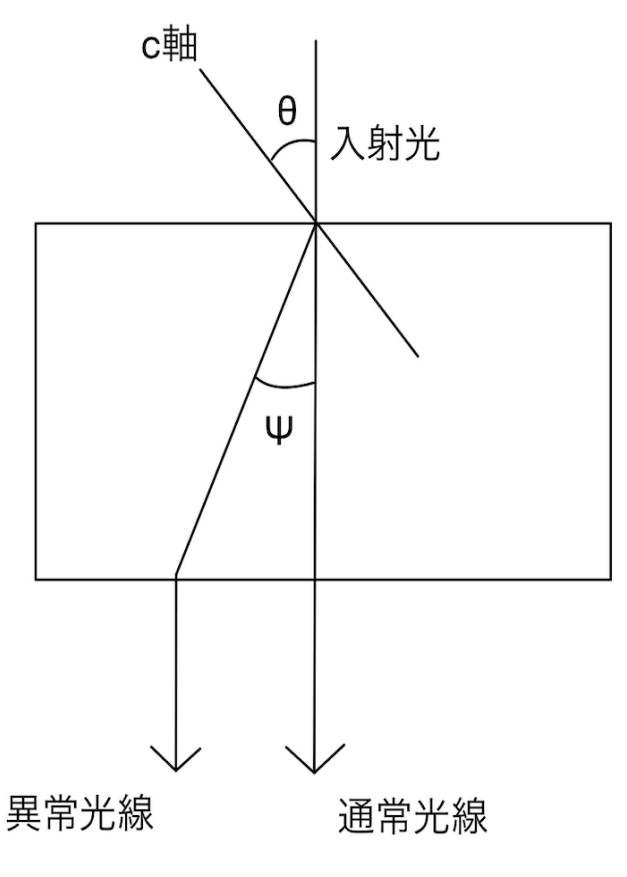

図 4.3 複屈折物質による光の分割

#### <span id="page-30-0"></span>4.3 KAGRA の複屈折問題

現在の KAGRA の光干渉計に用いられている鏡はサファイア鏡が用いられている。光学素 子は s 偏光と p 偏光で異なる反射率や透過率を示す。KAGRA では s 偏光のみをあつかうこ とになっているが、ITM を通過した光に予定されていた誤差よりも多くの p 偏光が確認され た。共振器から出てきた光は Faraday isolator を通るため一部の偏光以外は透過できない。複 屈折によって偏光が変わってしまった場合、その偏光された光はそのまま損失となる。

今回注目する複屈折による問題として、サファイア鏡の複屈折分布の非一様性がある。複屈 折が非一様に分布していると、ビームが鏡を透過する位置によって反射率や透過率が変わって しまい、強度分布や位相が変わりビームの波面が汚れる。この影響によって鏡の長さ制御や姿 勢制御に支障をきたす。

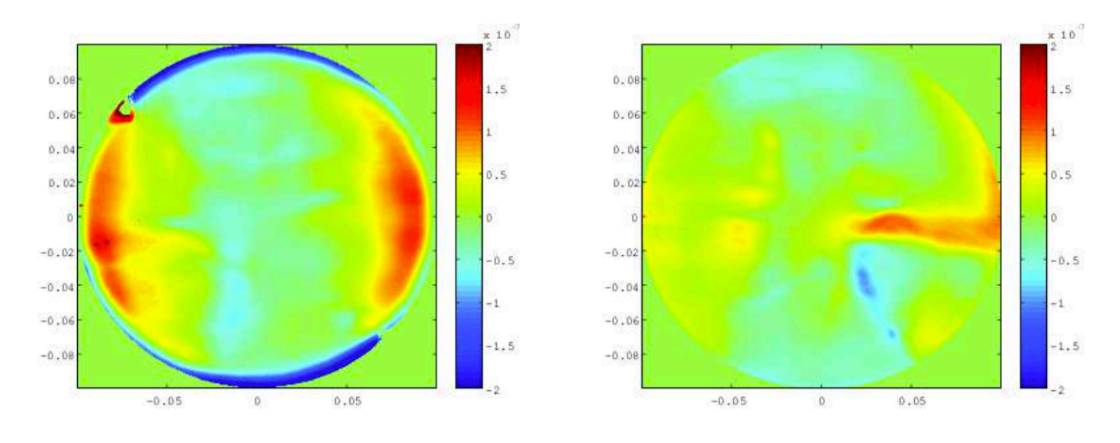

図 4.4 ITM の透過率マップ (左:ITMx 右:ITMy)[9]

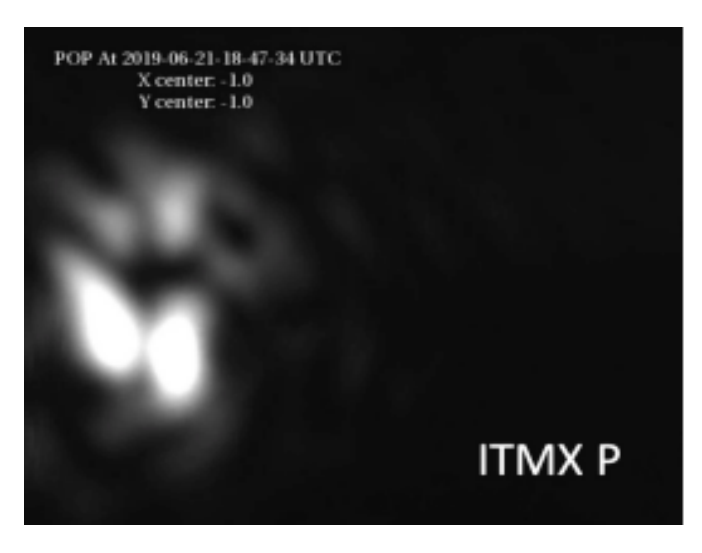

図 4.5 透過光の p 偏光 [10]

## <span id="page-32-0"></span>第 5 章

# FINESSE によるシミュレーション

本研究では、光学シミュレーションライブラリである「FINESSE2」を用いてコンピュータ 上で光学系を再現しシミュレーション実験を行う。FINESSE のインストール方法や実行方法 はマニュアルを参考にした。

### <span id="page-32-1"></span>5.1 実行環境

実験の再現性担保のため、実行環境を記述する。 OS : macOS Monterey version 12.6.1 プロセッサ : デュアルコア Intel Core i5 python : 3.9.13 pykat : 1.2.81 FINESSE : 2.3.1

## <span id="page-32-2"></span>5.2 光学系のセットアップ

再現性の担保のためにソースコードを記述する。

```
ソースコード 5.1 FINESSE:FP 共振器の基本セットアップ
```
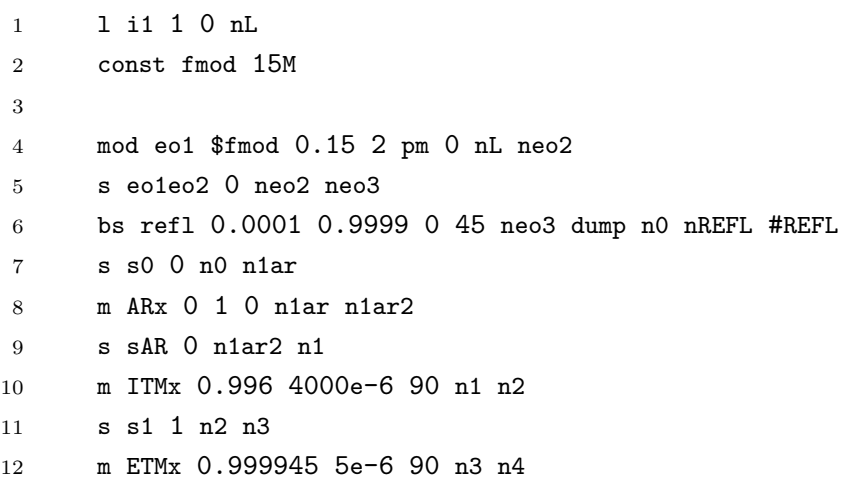

```
13
14 attr ITMx Rc 0
15 attr ETMx Rc 2
16 cav xarm ITMx n2 ETMx n3
17
18
19 maxtem 5
20 gauss* input i1 nL 0 2
```
本実験では 1W、オフセット 0 のレーザーを用いた。EOM のパラメータとして変調周波数 15MHz、変調指数 0.15、次数 2、位相変調 (pm) とした。共振器を構成するミラーとしてフロ ントミラー (ITMx : Input Test Mass x) とエンドミラー (ETMx : End Test Mass x) がある が、それぞれに HR 面 (High Reflectivity) と AR 面 (Anti Reflectivity) がある。ITMx でそ れを再現するために AR 面用のミラー (ARx) と HR 面用のミラー (ITMx) をおいた。ITMx の曲率は 0m、ETMx の曲率は 2m とした。共振器内部のビームパラメータとしてビームウェ ストが ITMx の位置 *z* = 0、Rayleigh レンジ *z<sup>R</sup>* = 2 とした。maxtem は FINESSE 上で計算 する高次モードのオーダーを決めている。n + m *≤* maxtem を満たす n+m 次までのエルミー トガウシアンモードが計算される。このセットアップを基本として計算を行う。

#### 5.3 ミラーマップ

<span id="page-33-0"></span>本研究では複屈折の影響を加味した光学系を再現するために、ARx のミラーに反射率分布 が一様でないミラーマップを導入する。ミラーマップの作成は Python を用いた。以下にその コードを記す。

ソースコード 5.2 python:ミラーマップの作成コード

```
1 def absorption(r, x, y):
2 result = 03 for nx in range(1,11):
4 for ny in range(1,11):
5 result += r * \tanh.\cos(nx * \tanh.pi * x + r * \tanh.pi) * \tanh\ncos(ny * math.pi * y + r * math.pi)/(nx * nx * ny * ny)6 return result
7
8 mirror_map = [[0 for _ in range(101)] for _ in range(101)]9 for x in range(101):
10 for y in range(101):
11 mirror_map[x][y] = absorption(r, x/100, y/100) ** 2
12
13 mirror_map_arr = np.array(mirror_map)
```
この方法で作成した非一様な分布をミラーマップとして ARx に貼り付ける。ミラーマップは テキストファイルにする。ミラーマップは吸収率マップとした。光がミラーマップを透過する と、設定した数値倍の光量が吸収されるように設定している。図 5.1 はコード 5.2 で作成でき るミラーマップの一例である。同一の曲線状で吸収率が等しい。

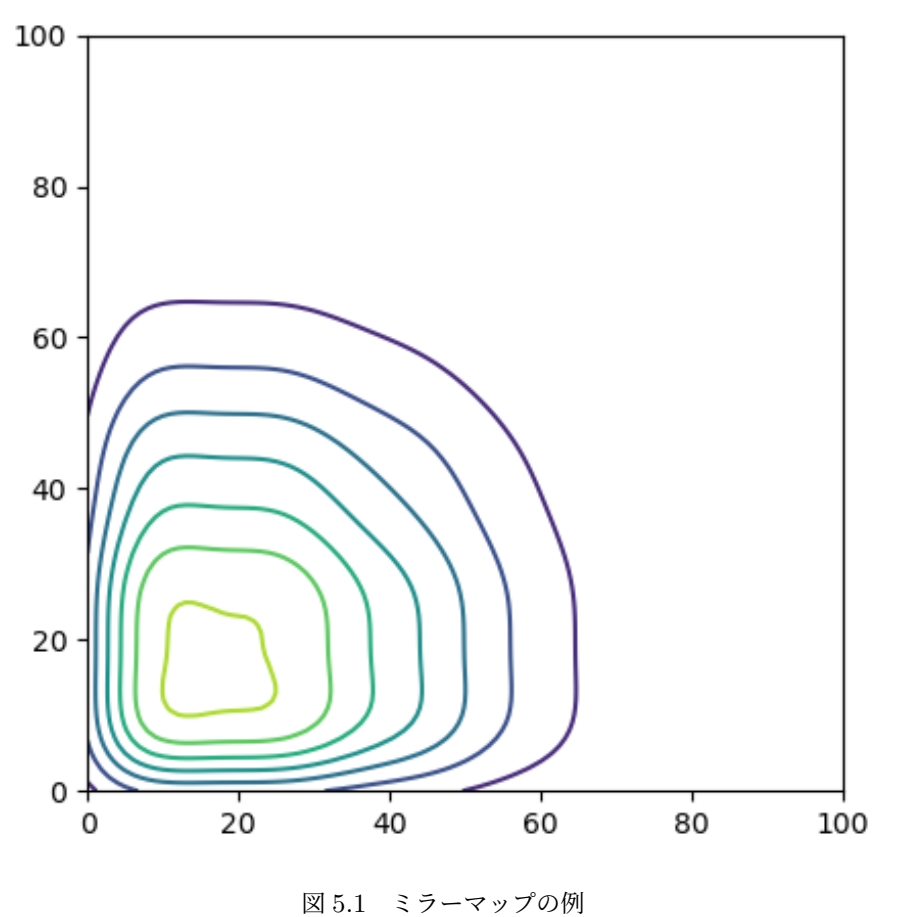

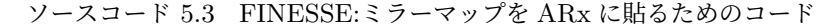

<span id="page-34-1"></span>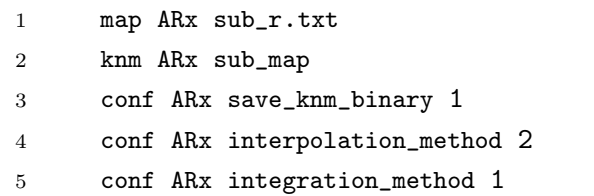

コード 5.3 はミラーマップを FINESSE に組み込むためのコマンドである。FINESSE にはミ ラーマップの計算のための integration method が 1 3 の 3 種類存在する。1 はリーマン和で 2、3 は立体求積法を用いている。実際にどの積分方法が適しているか調べたところ 1 が適し ていた[。以](#page-34-1)下の実験では integration method1 を用いる。

#### 5.4 共振

<span id="page-34-0"></span>ミラーマップを導入したのちに FP 共振器内で光が共振していることを確認する。 FP 干渉計のエンドミラーを透過した光をフォトディテクターで検出し共振ピークの様子をミ ラーマップを導入していない状態と比較する。

ソースコード 5.4 FINESSE:エンドミラーを透過した光を PD でみるコード

- 1 pd trans n4
- <sup>2</sup> xaxis\* ETMx phi lin -270 270 1000

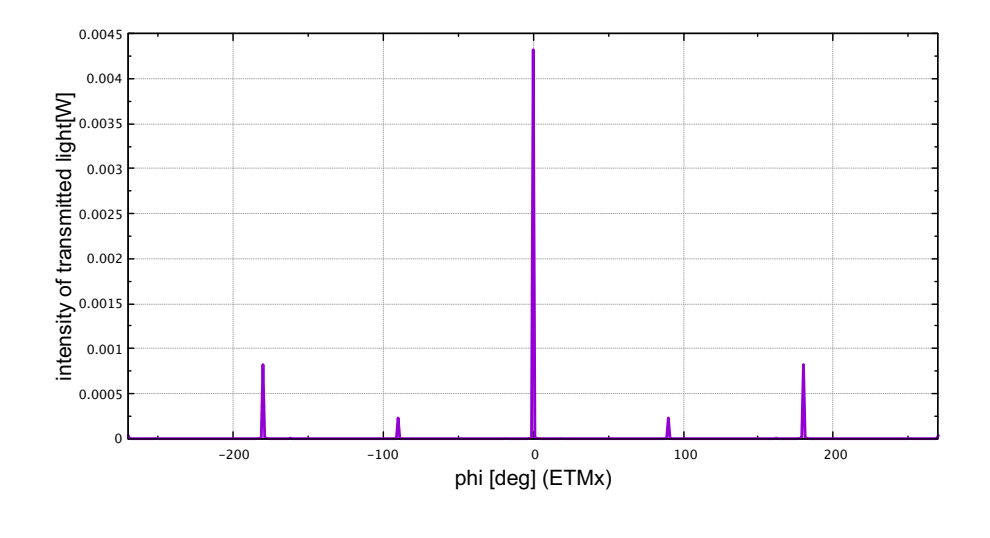

<span id="page-35-0"></span>図 5.2 ミラーマップなしの共振ピーク

 $n4 : \longrightarrow$ 

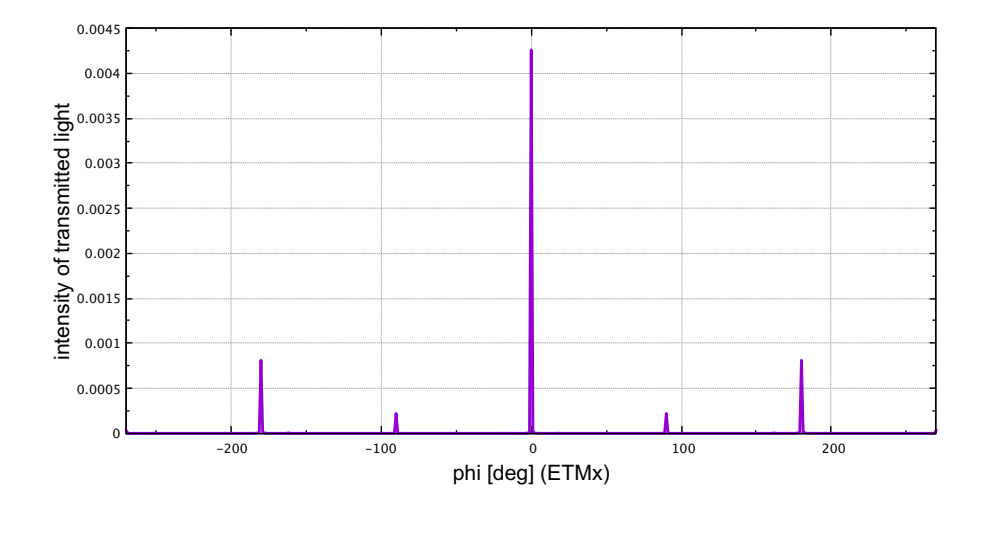

<span id="page-35-1"></span>

 $na \cdot$   $\longrightarrow$ 

図 5.3 ミラーマップありの共振ピーク

ここでは ETMx の位置を *z* 軸に平行に動かしている。図 5.2 はミラーマップをいれていな いときの共振器を透過してきた光の共振ピークで、図 5.3 はミラーマップをいれたときの透 過光の共振ピークである。横軸は ITMx を動かしたときの位相変化、縦軸はフォトディテク ターで検出した透過光強度である。透過光強度の理論値は式 [\(3.](#page-35-0)52) と式 (3.53) にシミュレー ションで定義した ITMx と ETMx のそれぞれの反射[率と透](#page-35-1)過率を代入して計算する。共振点 における透過光強度はミラーマップなしのとき 4*.*320 *×* 10*−*<sup>3</sup> [W]、ミラーマップありのとき 4*.*259 *×* 10*−*<sup>3</sup> [W] であった。

### 5.5 PDH 信号

<span id="page-36-0"></span>次にミラーマップを導入した状態で PDH 法をもちいて長さ制御が可能であるかどうかを検 証する。PDH 法を用いて信号を取得するコマンドは以下のソースコードである。

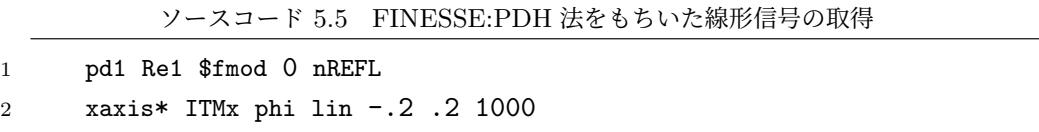

1 行目の pd1 ではフォトディテクターで取得した強度信号を変調周波数と同じ周波数で復調す るコマンドである。図 5.4 はミラーマップなしのときの PDH 信号の様子で、図 5.5 はミラー マップありのときの PDH 信号の様子である。横軸は ITMx の共振点からのずれを位相であら わしたもので、縦軸は PDH 信号強度である。

この 2 つを見比べると[、マ](#page-37-0)ップの有無に限らずともに ETMx のずれが 0 度のま[わり](#page-37-1)で線形な 信号が得られていることがわかる。これより共振器の鏡の長さ制御に複屈折の影響は乗らない ことがわかる。PDH 信号は 3.7 節をみてもわかるようにレーザー光の基本モードの強度信号 をもちいているため、信号強度自体は僅かに小さくなるものの、十分な線形信号を得ることが できている。

この線形信号を用いて共振器の長さ方向の制御を考える。実際の実験系では PDH 法を用い て取得した信号をフィードバック回路に入力し制御する手法が取られている。FINESSE のシ ミュレーションでは lock コマンドを用いる。

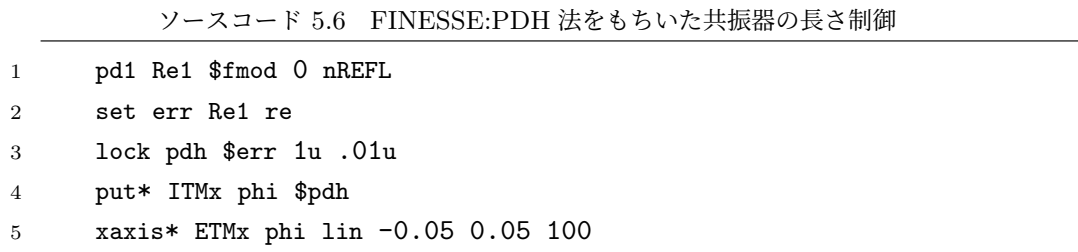

3 行目の lock コマンドでは、ETMx を 1*.*0 *×* 10*−*<sup>6</sup> (deg) 動かすたびに信号の強度を確認し、信 号強度が 1*.*0 *×* 10*−*<sup>7</sup> 分変化するたびに元の信号強度になるように ETMx を動かして制御して いる。

図 5.6 はミラーマップなしでの透過光強度、図 5.7 はミラーマップありでの透過光強度の様

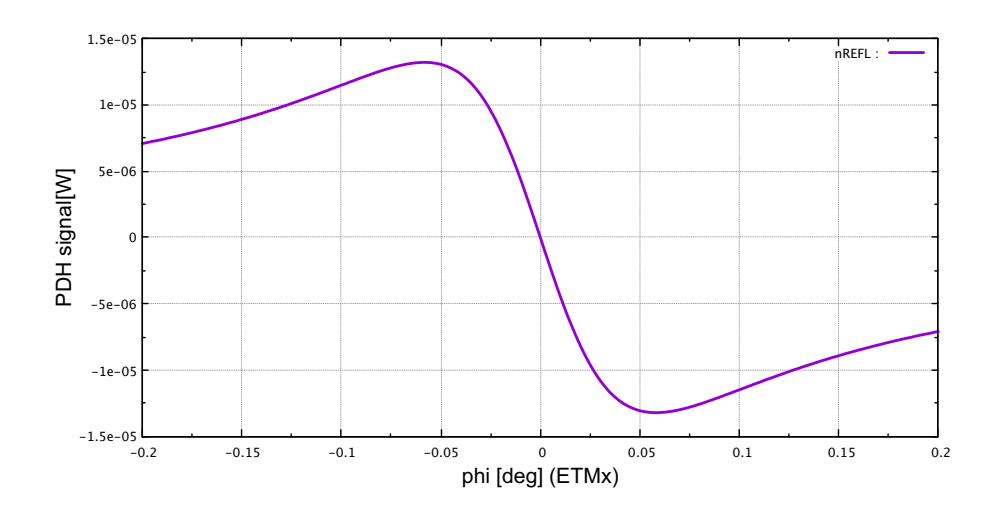

<span id="page-37-0"></span>図 5.4 ミラーマップなしの PDH 信号

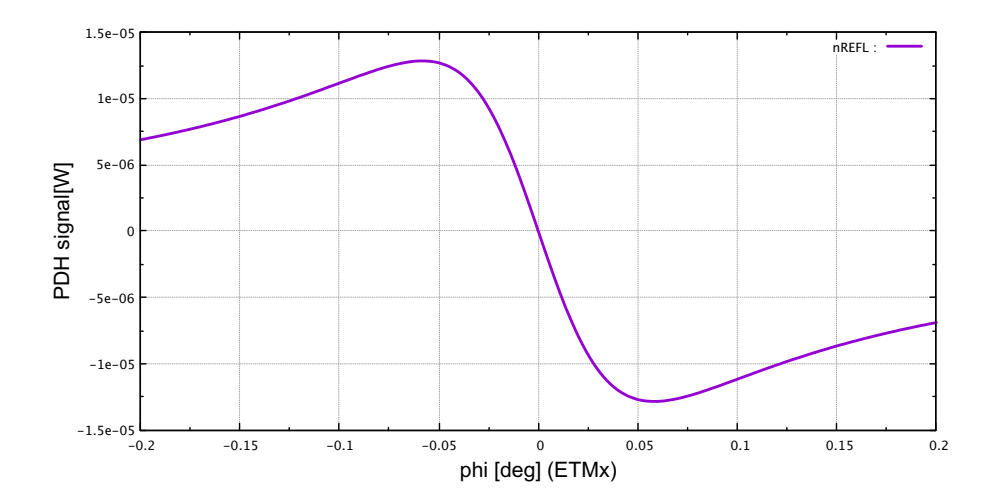

<span id="page-37-1"></span>図 5.5 ミラーマップありの PDH 信号

子である。図 5.3 における共振ピーク時の透過光強度の値が 4*.*259 *×* 10*−*<sup>3</sup> [W] であるから、こ れは共振器を共振状態で制御することができていると言える。

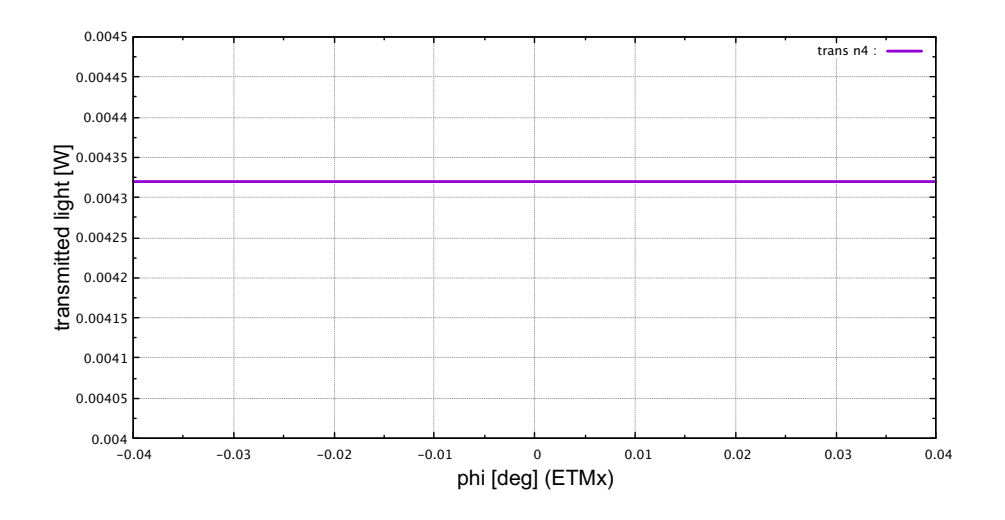

図 5.6 ミラーマップなしでの PDH 法による共振器のロック

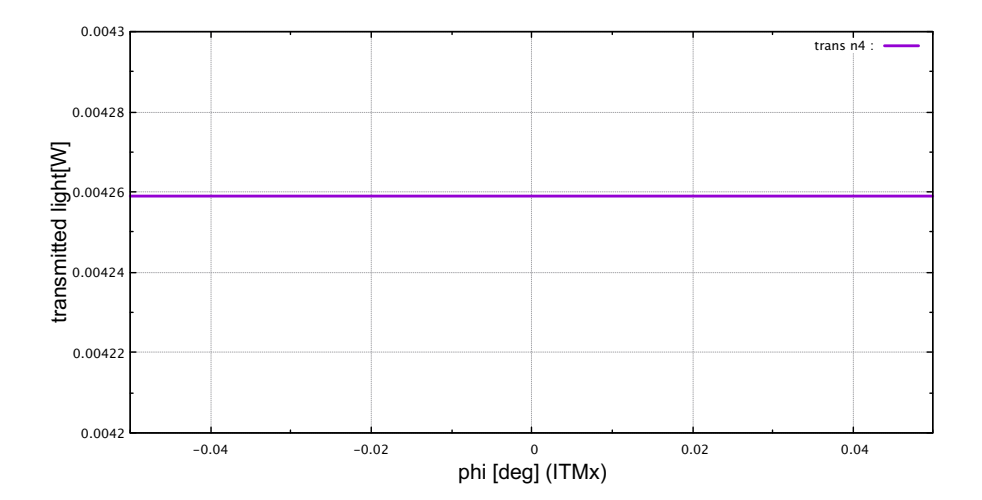

図 5.7 ミラーマップありでの PDH 法による共振器のロック

## 5.6 WFS 信号

次にミラーマップを導入した状態で WFS 法を用いてミラーの姿勢制御が可能であるかどう かを確認する. まずは鏡の回転に対する共振器の応答を確認する。方法は 5.4 節のときと同様 に共振器を透過した光をフォトディテクターで検出して共振ピークを観測することで行う。

ソースコード 5.7 FINESSE:鏡の回転に対する透過光強度

- 1 pd trans n4
- <sup>2</sup> xaxis\* ETMx xbeta lin -50u 50u 1000

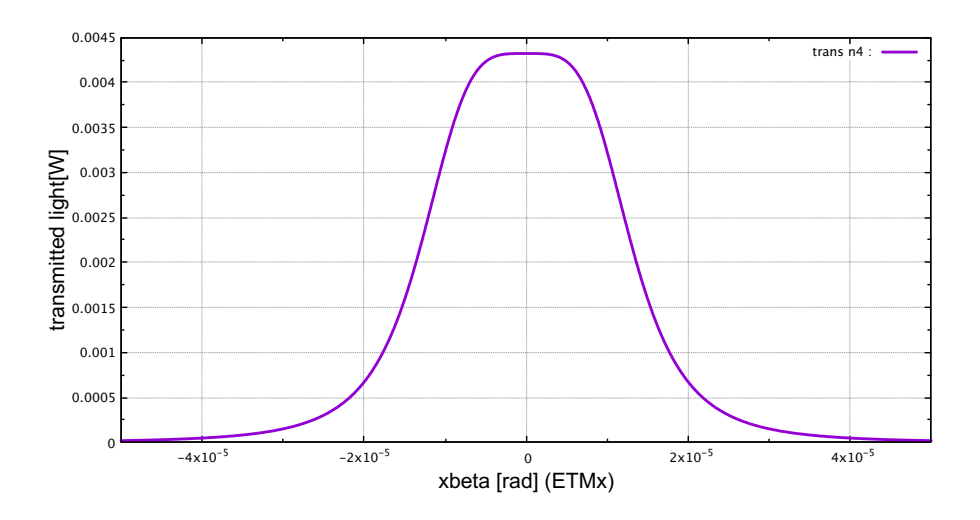

図 5.8 鏡の回転に対する共振器の応答

ここで透過光強度が 0.00425[W] よりも大きい値をとる鏡の回転角度の範囲は *−*4*.*0 *×* 10*−*<sup>6</sup> [rad] *∼* 4*.*0 *×* 10*−*<sup>6</sup> [rad] の範囲であることがわかる。

次に WFS 信号を取得するための分割 PD を置く適切な位置を考える。WFS 信号強度は Gouy 位相依存性がある。この適切な Gouy 位相を探す。鏡を 2 *×* 10*−*<sup>6</sup> [rad] 傾けた状態で gouy 位 相を変化させ WFS 信号の強度をみる。

ソースコード 5.8 FINESSE:WFS 信号強度の gouy 位相依存性

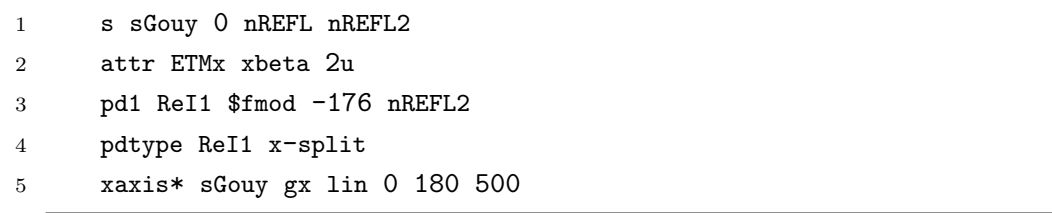

図 5.9 より、WFS 信号強度が最大となる gouy 位相は 90 度であることが分かる。以下では gouy 位相は 90 度に設定して実験を行う。

共振状態の範囲で鏡を回転させ WFS がどのようになるのかを確認する。

ソースコード 5.9 FINESSE:WFS 法における線形信号

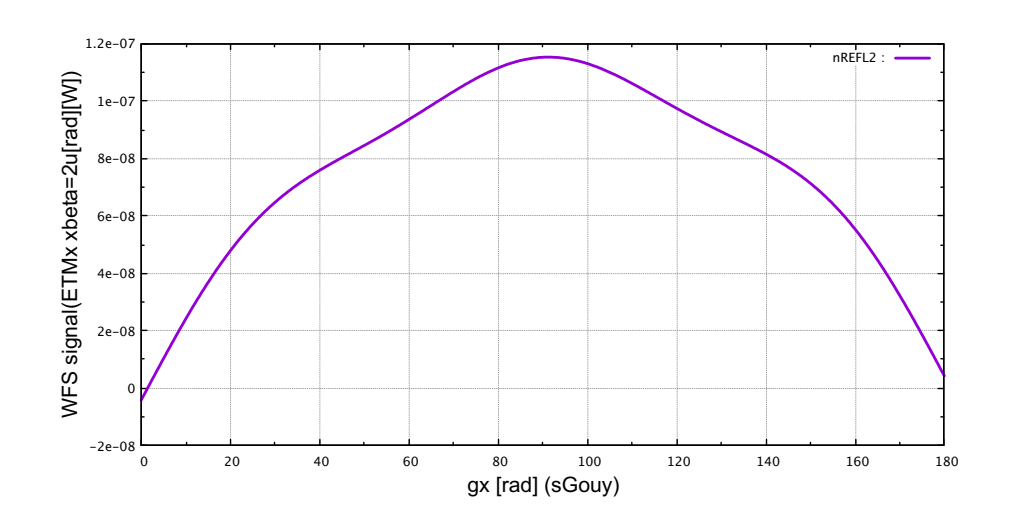

図 5.9 WFS 信号の gouy 位相依存性

 s sgouy 0 nREFL nREFL2 attr sgouy g 90 3 pd1 ReI1 \$fmod -176 nREFL2 pdtype ReI1 x-split pd trans n4 xaxis\* ETMx xbeta lin -4u 4u 1000

それぞれ横軸を ETMx の回転、縦軸を WFS 信号強度にとっている。図 5.10 は鏡の回転 が 0 のときに WFS 信号強度も 0 となり、そのまわりで線形な信号が得られている。しかし図 5.11 の方では、鏡の回転角度が *−*3*.*8 *×* 10*−*<sup>6</sup> のとき信号強度が 0 でそのまわりで線形な信号 が得られている。これは、ミラーマップを導入したときには鏡が回転した状[態に制](#page-41-0)御してしま うことを意味している。

[この](#page-41-1)問題を解決するために、信号を取得するフォトディテクターに 16 分割フォトディテク ターを採用する。16 分割のフォトディテクターが出力する 16 個の信号を線形に組み合わせて WFS 信号が原点周りで線形になるようにする手法を考える。

#### 5.7 16 分割 PD の再現

今回のシミュレーションでは、FINESSE の beam コマンドを用いて 16 分割フォトディテ クターを再現する。

ソースコード 5.10 FINESSE:16 分割フォトディテクター

<sup>1</sup> s sgouy 0 nREFL nREFL2

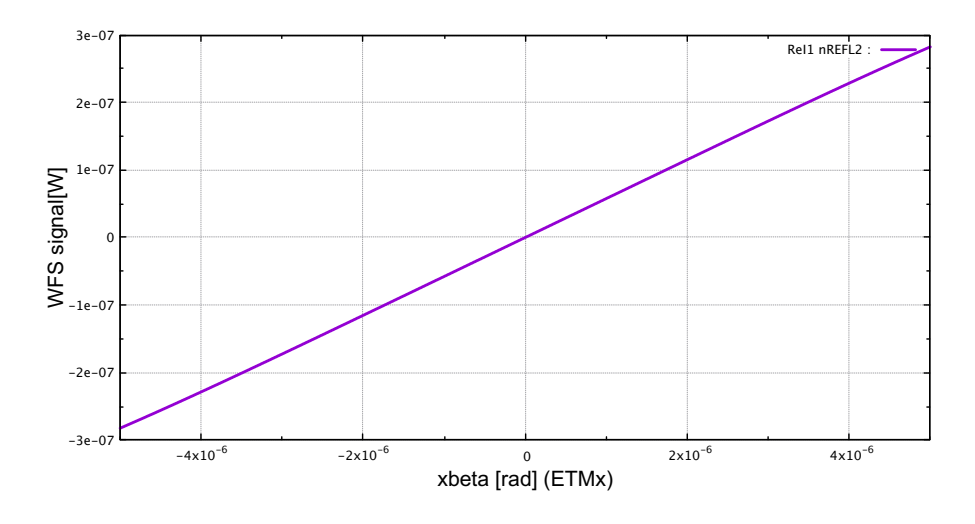

<span id="page-41-0"></span>図 5.10 ミラーマップなしの WFS 信号

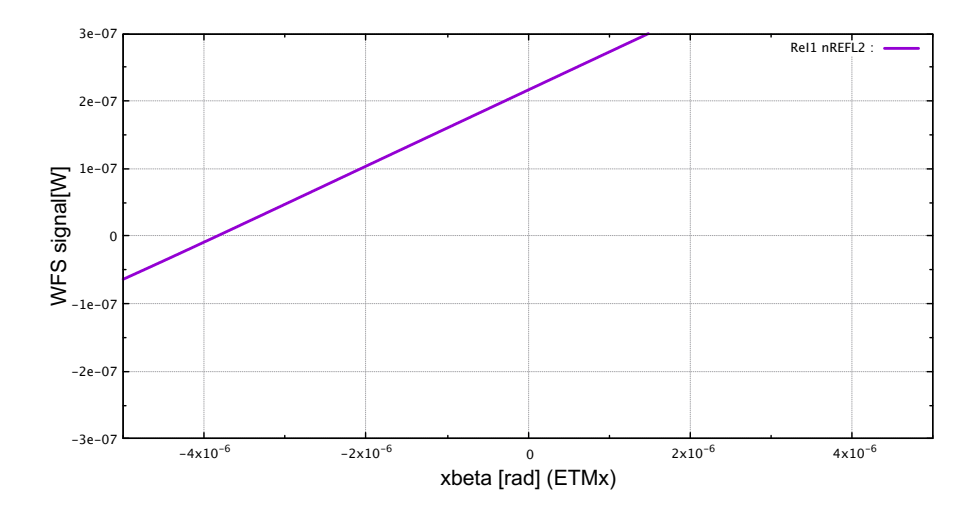

<span id="page-41-1"></span>図 5.11 ミラーマップありの WFS 信号

| $\overline{2}$ | attr sgouy g 90             |
|----------------|-----------------------------|
| 3              | attr ETMx xbeta Ou          |
| $\overline{4}$ | beam beam1 nREFL2           |
| -5             | xaxis beam1 x lin $-1$ 1 3  |
| 6              | x2axis beam1 y lin $-1$ 1 3 |
|                |                             |

#### 7 yaxis abs

beam コマンドは、分割した領域内に入射する光の強度をそれぞれ出力する。これを用いて 4 *×* 4 の 16 個の領域に分割し、それぞれの光強度を取り出すことによって 16 分割フォトディ テクターとして扱うことができる。3 行目の attr コマンドを用いて ETMx の回転角度を設定 することができる。beam コマンドで得た信号は復調していない信号となることに注意する。

#### 5.8 線形制御

16 分割フォトディテクターを用いて得た 16 個の光強度信号に適切な重みをつけて線形に組 み合わせることによって、ミラーマップを導入した影響で乗ってしまうオフセットを限りなく 0 に近づける、つまり ETMx の回転角度が 0[rad] のときに原点周りで線形な信号を得ること を目的とする。

16 分割フォトディテクターの出力のそれぞれに対してパラメータをつける。

ここで *ai*(*i* = 0*,* 1*, ...,* 15) をパラメータ、*xi*(*i* = 0*,* 1*, ...,* 15) を出力データとする。複屈折の影

| $a_3x_3$ | $a_7x_7$ | $a_{11}x_{11}$ | $a_{15}x_{15}$ |
|----------|----------|----------------|----------------|
| $a_2x_2$ | $a_6x_6$ | $a_{10}x_{10}$ | $a_{14}x_{14}$ |
| $a_1x_1$ | $a_5x_5$ | $a_9x_9$       | $a_{13}x_{13}$ |
| $a_0x_0$ | $a_4x_4$ | $a_8x_8$       | $a_{12}x_{12}$ |

図 5.12 16 分割フォトディテクターの出力データとパラメータのラベル

響がなく鏡の回転角度が 0[rad] のとき、*a<sup>i</sup>* = 1(*i* = 0*,* 1*, ...,* 15) として

$$
\sum_{i=0}^{7} a_i x_i - \sum_{i=8}^{15} a_i x_i = 0
$$

が成り立つ。これは単純な 2 分割フォトディテクターのとる信号と同じことである。複屈折の 影響を加味する、つまりミラーマップを導入した状態で鏡の回転角度を 0[rad] としたときの信 号強度は

$$
y = \sum_{i=0}^{7} a_i x_i - \sum_{i=8}^{15} a_i x_i
$$
 (5.1)

となる。すべてのパラメータが 0 を取らないことに注意して *y* の値が 0 に近くなるような最 適なパラメータの組み合わせを求める。最適なパラメータを見つけることができれば、複屈折 の影響下における鏡の姿勢制御を線形制御で行うことができる。

## <span id="page-44-0"></span>第 6 章

# 実験・結果

本章では 16 分割 PD の信号に乗せる重みのパラメータの最適化をした結果の説明と考察を 述べる。

#### 6.1 パラメータの最適化

<span id="page-44-1"></span>パラメータの最適化のために、python の数値解析ソフトウェアである SciPy の数理最適化 モジュールである scipy.optimize を用いて計算を行う。 実験手順は、

- トレーニングのための異なる 1000 個のミラーマップと、テストのための異なる 1000 個 のミラーマップを作成
- それぞれのミラーマップについて FINESSE を用いてシミュレーションを実行
- それぞれの出力データと式 (5.1) を、0 にフィッティングするような最適なパラメータ を計算
- トレーニングで得たパラメータを使用して、1000個のテストデータに対する応答を計算

とする。ミラーマップの生成はコード 5.2 を用いて行う。ここでトレーニングデータの作成に 用いた乱数は random.seed(42) である。

パラメータの最適化の計算は最小二乗法を用いた。1000 個ある 16 分割 PD の 16 個の出力に 対して 0 からの誤差の 2 乗の和をとる[と、](#page-33-1)

$$
\sum_{\text{data}} \left\{ 0 - \left( \sum_{i=0}^{7} a_i x_i - \sum_{i=8}^{15} a_i x_i \right) \right\}^2 \tag{6.1}
$$

<span id="page-44-2"></span>となる。この和が最小となるようなパラメータを探す。今回の計算では初期パラメータをすべ て 1 とした。初期パラメータを 0 から始めると最終的に出力されるパラメータも 0 となること に注意する。また、16 分割したのちに *x <* 0 と *x >* 0 の領域の光強度信号を小さくしすぎる ようなパラメータは選ばないようにする。仮に 1 より十分に小さいパラメータのみが選ばれる と信号は 0 に近くなったように見えるが、実際は信号自体が小さくなってしまい傾きが小さい 線形信号しか出てこないためである。

ソースコード 6.1 python:最小二乗法を用いた最適化

```
1 import numpy as np
2 from scipy import optimize
3
4 intensity_arr = np.load("{training data}.npy")
5 intensity_test_arr = np.load("{test data}.npy")
6
7 def left_sum_func(params, x_arr):
8 left_sum = np.dot(params[:8], x_arr[:8])9 return left_sum
10
11 def right_sum_func(params, x_arr):
12 right_sum = np.dot(params[8:], x_arr[8:])13 return right_sum
14
15 def fit_func(params, x_arr):
16 return left_sum_func(params, x_arr) - right_sum_func(params, x_arr)
17
18 \ldots ini_params = np.ones(16)
19
20 result = optimize.leastsq(fit_func, ini_params, args=intensity_arr.T)
21 optimized_params = result[0]
```
コード 6.1 の 7 行目と 11 行目で定義した関数はそれぞれデータとパラメータを引数に持ち、 分割 PD の *x <* 0 と *x >* 0 の領域でそれぞれ光強度信号の和を計算する関数である。15 行目 はその光強度信号の差を計算する関数としている。この関数をモデル関数として最適化の対象 とする。[20](#page-44-2) 行目で最小二乗法を用いて最適化を行う。

### 6.2 トレーニング結果

コード 6.1 を実行して得たパラメータは、

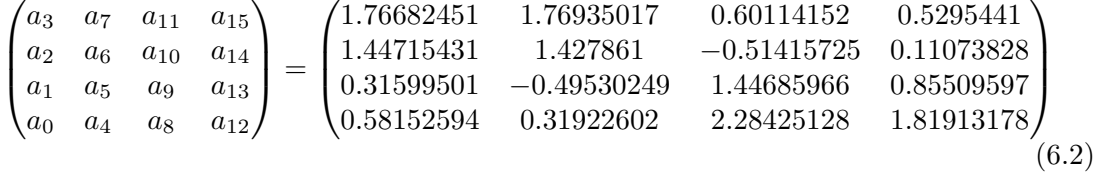

となった。このパラメータをかけたときの分割 PD の *x <* 0 と *x >* 0 の領域でそれぞれ光強 度信号の和を計算する。1000 個のトレーニングデータのそれぞれに対して、求めたパラメー

タをかけたときの強度信号の和の平均を計算すると、

$$
\bar{I}_{\text{left}}^{\text{opt}} = \frac{1}{1000} \sum_{\text{data}} \sum_{i=0}^{7} a_i x_i = 207.14097518770353 \tag{6.3}
$$

$$
\bar{I}_{\text{right}}^{\text{opt}} = \frac{1}{1000} \sum_{\text{data}} \sum_{i=8}^{15} a_i x_i = 207.1399751877039 \tag{6.4}
$$

となった。また初期パラメータで同様の計算を行うと、

$$
\bar{I}_{\text{left}}^{\text{ini}} = \frac{1}{1000} \sum_{\text{data}} \sum_{i=0}^{7} 1 \times x_i = 282.1342212087326 \tag{6.5}
$$

$$
\bar{I}_{\text{right}}^{\text{ini}} = \frac{1}{1000} \sum_{\text{data}} \sum_{i=8}^{15} 1 \times x_i = 282.1335623503474 \tag{6.6}
$$

となる。これよりパラメータをかけたとき 16 分割 PD が得る信号強度ともとの分割 PD が得 る信号強度の比は

<span id="page-46-0"></span>
$$
\frac{\bar{I}_{\text{left}}^{\text{opt}} + \bar{I}_{\text{right}}^{\text{opt}}}{\bar{I}_{\text{left}}^{\text{ini}} + \bar{I}_{\text{right}}^{\text{ini}}} = 0.7341903302761064 \sim 0.734
$$
\n(6.7)

となる。

次にパラメータをかけた分割 PD によって得られた WFS 信号強度の計算を行った。その結果 を初期パラメータのときの結果と比較する。

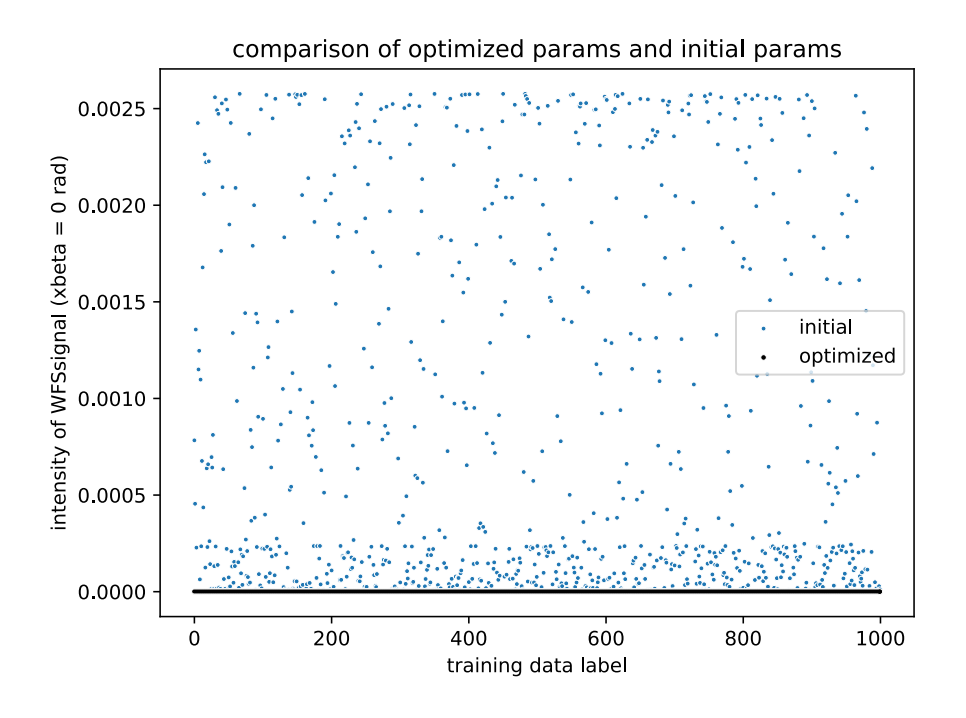

図 6.1 パラメータを変えた時の WFS 信号 (ETMx xbeta 0 rad) の散布図

図 6.1 は横軸に 1000 個のデータラベル、縦軸に xbeta = 0[rad] のときの WFS 信号強度 をプロットした散布図である。黒は最適化したパラメータのデータ、青は初期パラメータの データである。図 6.2 は横軸に WFS 信号強度の絶対値、縦軸にデータの数をとったヒストグ

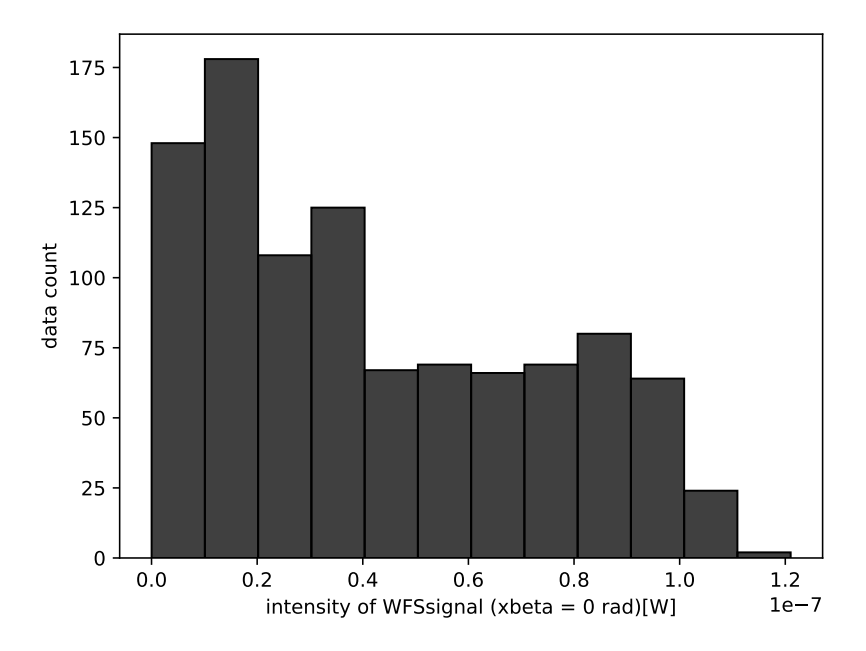

<span id="page-47-0"></span>図 6.2 最適化したパラメータでの WFS 信号強度の分布

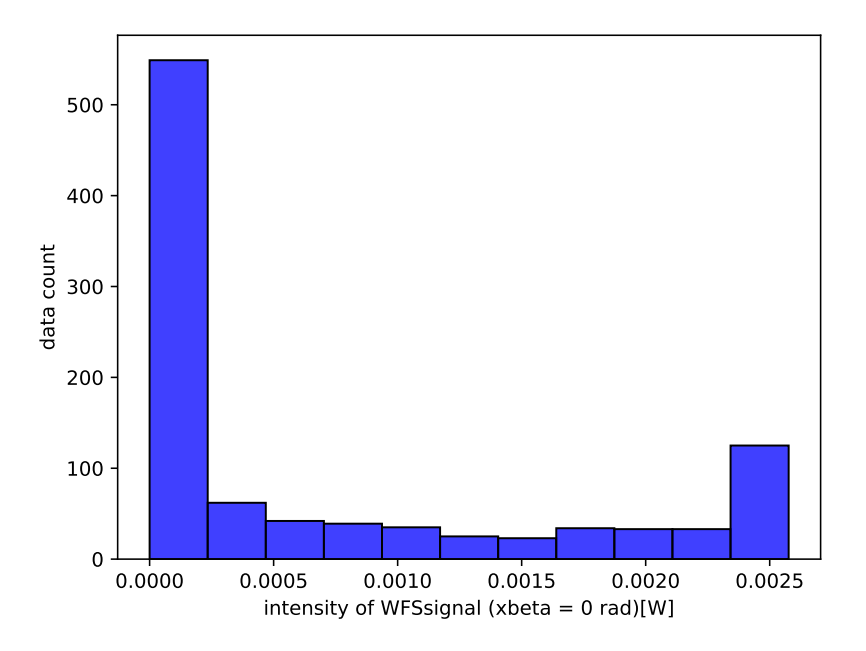

図 6.3 初期パラメータでの WFS 信号強度の分布

ラムである。図 6.3 は初期パラメータのヒストグラムである。それぞれのパラメータについて

WFS 信号強度の平均値と標準偏差を計算すると、表 6.1 となる。表 6.1 をより、最適化した

<span id="page-48-1"></span>

| パラメータ | 平均値 [W]                | 標準偏差 [W]               |
|-------|------------------------|------------------------|
| 最適化   | $4.241 \times 10^{-8}$ | $3.090 \times 10^{-8}$ |
| 初期    | $7.367 \times 10^{-4}$ | $9.145 \times 10^{-4}$ |

表 6.1 WFS 信号強度のそれぞれのパラメータでの平均値と標準偏差

パラメータを用いると初期パラメータに対して平均値と標準偏差はそれぞれ 10*−*<sup>4</sup> [W] 程度小 さくすることができている。

### 6.3 最適化したパラメータのテスト

<span id="page-48-0"></span>テストデータのために生成した 1000 個のミラーマップを通して ETMx の xbeta が 0[rad] のときの WFS 信号を取得する。トレーニングデータの生成に使用したミラーマップはテスト には使用しない。

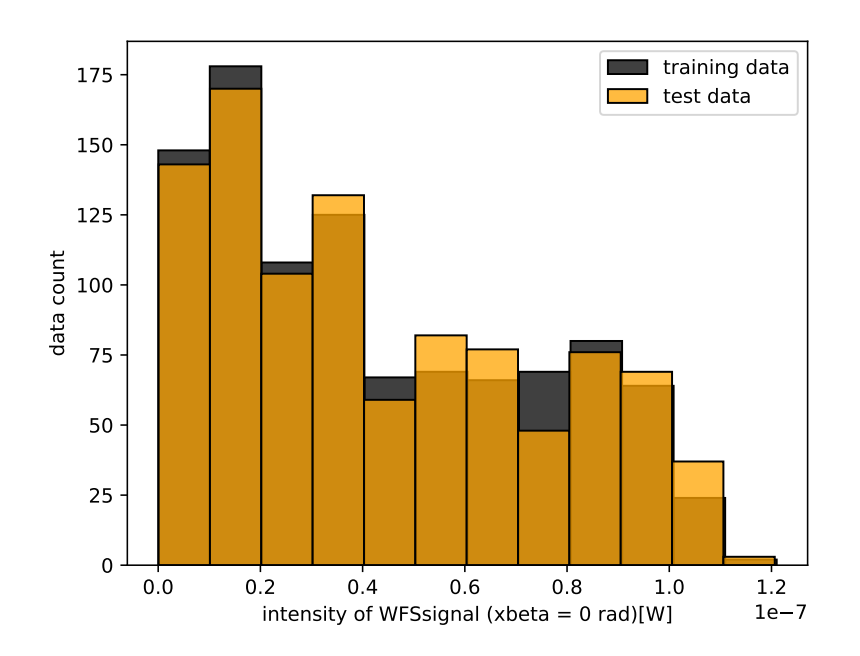

図 6.4 トレーニングデータとテストデータの WFS 信号強度の分布

表 6.2 テストデータでの WFS 信号強度のそれぞれのパラメータでの平均値と標準偏差

<span id="page-48-3"></span><span id="page-48-2"></span>

| パラメータ | 平均値 [W]                | 標準偏差 [W]               |
|-------|------------------------|------------------------|
| 最適化   | $4.354 \times 10^{-8}$ | $3.132 \times 10^{-8}$ |
| 初期    | $7.382 \times 10^{-4}$ | $9.041 \times 10^{-4}$ |

図 6.4 は図 6.2 の上にテストデータ (オレンジ) をプロットしたものである。表 6.2 はテスト データを用いたときの平均値と標準偏差をまとめたものである。最適化したパラメータを用い た場合のテストデータによる信号強度の平均値はトレーニングデータに比べて 1*.*0 *×* 10*−*<sup>9</sup> [W] 程度[大き](#page-48-2)く、[標準](#page-47-0)偏差は 0*.*5 *×* 10*−*<sup>9</sup> [W] 程度大きい。これは初期パラメータとの[差に](#page-48-3)比べて十 分に小さい。したがって最適化したパラメータは ETMx の xbeta が 0[rad] のときの WFS 信 号強度を 10*−*<sup>4</sup> [W] 程度小さくすることができていると言える。

### 6.4 最適化した 16 分割 PD による WFS 信号

<span id="page-49-0"></span>前節で求めたパラメータを適用した 16 分割 PD を用いて原点周りでの WFS 信号を取得す る。今回のシミュレーションでは ETMx を *−*5*.*0 *×* 10*−*<sup>8</sup> [rad] から 5*.*0 *×* 10*−*<sup>8</sup> [rad] までの範 囲で回転させ、1*.*0 *×* 10*−*<sup>9</sup> [rad] 刻みで測定する。それを異なるミラーマップ 100 個で行う。 使用するミラーマップは、前節で作成した方法と同様の方法で作成する。ただしトレーニング データの作成に用いたミラーマップとは異なるものとする。

シミュレーション結果は以下の図 6.5 になった。

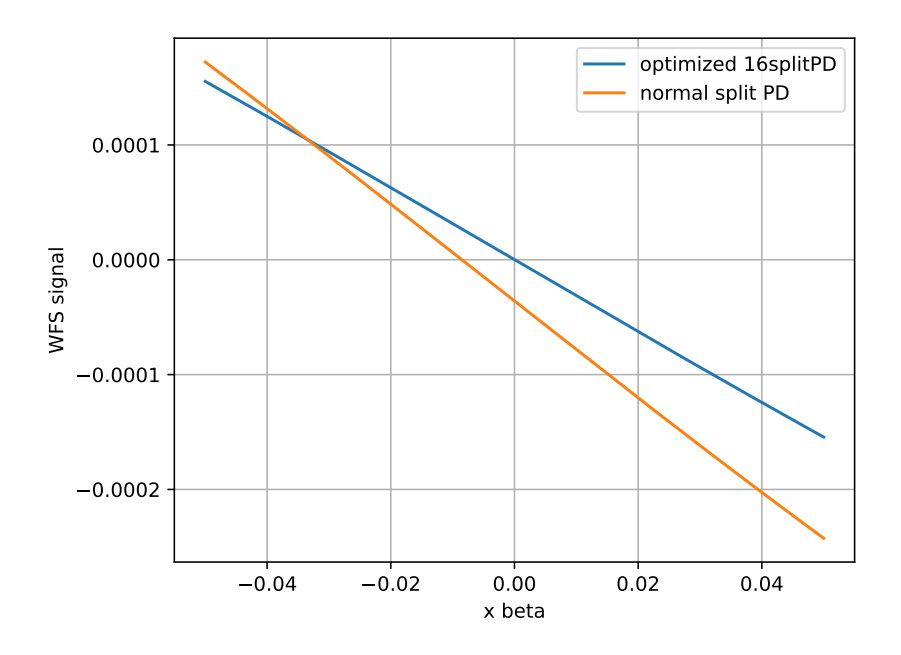

図 6.5 最適化した 16 分割 PD による WFS 信号

青線が最適化した 16 分割 PD によって測定した WFS 信号でオレンジの線が 2 分割 PD の WFS 信号である。この直線は最小二乗法を用いて計算して求めた。オレンジの線に比べて青 線の方が原点付近で線形な信号が得られていることがわかる。それぞれの線形信号について WFS 信号強度が 0 になるときの角度 xbeta[rad] を求める。

それぞれの直線の *x* 切片の平均と標準偏差は以下の表 6.3 となった。

この結果より、最適化した 16 分割 PD を用いると 2 分割 PD に比べて 10*−*<sup>5</sup> [rad] 程度小さ

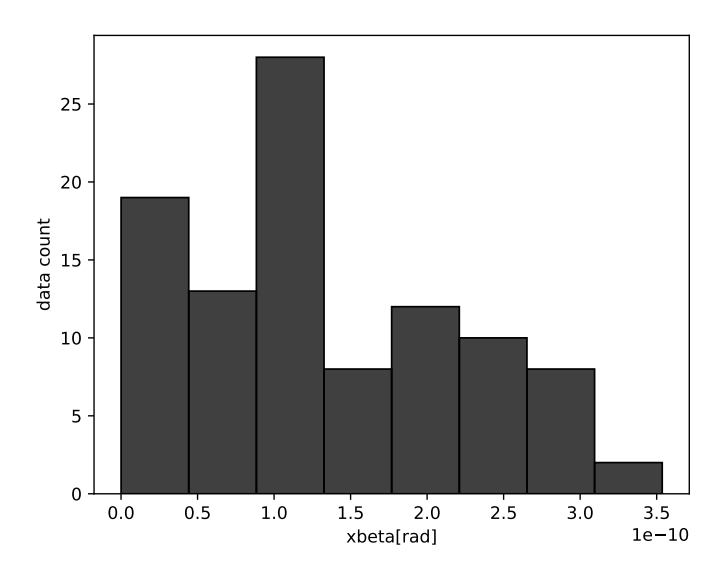

図 6.6 最適化した 16 分割 PD による ETMx の制御角度

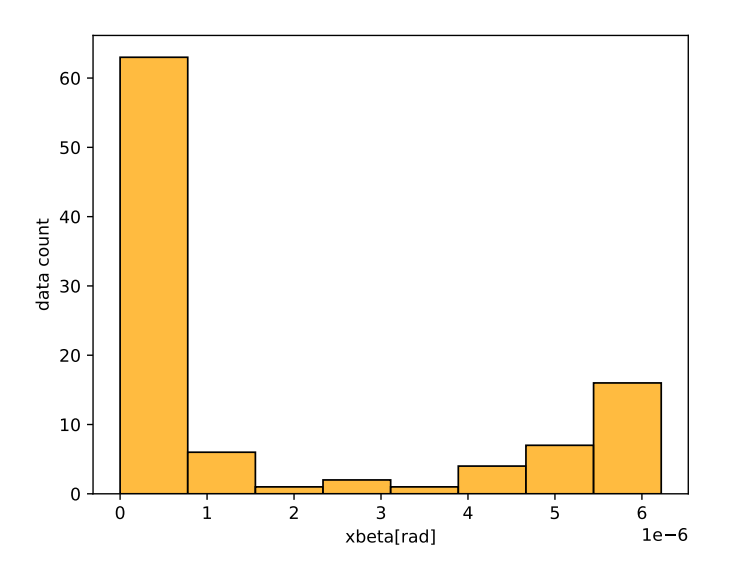

図 6.7 2 分割 PD による ETMx の制御角度

表 6.3 それぞれの PD による制御角度の平均値と標準偏差

| パラメータ | 平均値 [rad]               | 標準偏差 [rad]              |
|-------|-------------------------|-------------------------|
| 最適化   | $2.507 \times 10^{-11}$ | $1.565 \times 10^{-10}$ |
| 初期    | $1.579 \times 10^{-6}$  | $2.482 \times 10^{-6}$  |

い。これは制御角度の精度を 10*−*<sup>5</sup> [rad] 程度で向上させることができていることを意味してい る。

次にそれぞれの直線の傾きについて考える。最適化した 16 分割 PD で得た線形信号の方が 2 分割 PD に比べて傾きが小さくなっていることが分かる。この傾きの比の平均値と標準偏 差は、

表 6.4 線形信号の傾きの比の平均値と標準偏差

| 平均値   | 標準偏差   |
|-------|--------|
| 0.802 | 0.0885 |

となった。式 (6.7) よりそれぞれの PD の左右の領域に入る信号強度の和の比は 0.734 であ る。それぞれの割合を比べると近い値をとっている。最適化した PD の取得する信号にはそれ ぞれの領域で取得する光強度信号に重みをつけている。そのパラメータの大きさ次第では、線 形信号の傾きの[大きさ](#page-46-0)は光が PD にあたる場所によって大きく変わる。複屈折の影響によって ビームの強度分布が一様でないために分割領域に入る光の光量が異なる。このこともまた線形 信号の傾きが変わる要因であると考えらる。

## 第7章

# 本研究のまとめ・今後の展望

#### <span id="page-52-0"></span>7.1 本研究のまとめ

FINESSE によるシミュレーションを用いて複屈折の影響下における共振器の応答や PDH 法による長さ制御信号、WFS 法による姿勢制御信号を取得することが確認できた。また、 FINESSE と SciPy を組み合わせることによって、1000 個のミラーマップを作成した上で最 適化したパラメータを求めることができた。そのパラメータを用いて鏡の姿勢制御の点におい て回転角度の制御の精度を 10*−*<sup>5</sup> [rad] 程度で向上させることができた。パラメータが一定値で あるため、レーザー光の感じる複屈折分布が変化してもフィードバック制御に生じるタイムロ スが限りなく少なくなることが線形制御の大きな利点である。

本研究では簡単な実験系を想定した光学系でのシミュレーションを行ったが、この手法を用 いればより複雑な実験系に適用が可能であると考えられる。実際の KAGRA のサファイア鏡 の複屈折分布の測定も行われているため、サファイア鏡の複屈折分布により近いようなミラー マップを作成することができればこの鏡の姿勢制御法の応用が可能である。

#### <span id="page-52-1"></span>7.2 今後の展望

本研究で用いた WFS 信号は復調していない信号を用いて行っている。実際に制御するとき には復調した信号で行うため、FINESSE 上で復調できるようなプログラムを考案する必要が ある。本研究ではパラメータの最適化の計算を行う際に、パラメータに制約を加えていない。 ゆえに線形信号の傾きが小さくなって出てきている。これを改善するために、パラメータに制 約条件を加えた上で同程度の精度の信号を得られるような計算手法を考案する必要があると考 えられる。また、この手法を実際の実験で試すために光学系のセットアップを実際の実験系と 同じものに変更して計算を行う。

## <span id="page-53-0"></span>付録 A

# python のソースコード

再現性のために第 6 章で使用した python のソースコードを記す。以下のコードはランダム にミラーマップを生成する python のコードである。

```
ソースコード A.1 ランダムにミラーマップを生成するコード
```

```
1 import math
2 import random
3 import numpy as np
4 import subprocess
5 from tqdm import tqdm
6 import textfile
7 import matplotlib.pyplot as plt
8 random.seed(42)
9
10 def absorption(r, x, y):
11 result = 0
12 for nx in range(1,11):
13 for ny in range(1,11):
14 result += r * \text{ math.} \cos(nx * \text{ math.} \pi) * x + r * \text{ math.} \pi) * \text{ math.}.cos(ny * math.pi * y + r * math.pi)/(nx * nx * ny * ny)
15 return result
16
17
18 for i in tqdm(range(2000)):
19 r = \text{random.random}()20 mirror_map = [[0 for _ in range(101)] for _ in range(101)]21 for x in range(101):
22 for y in range(101):
23 mirror_map[x][y] = absorption(r, x/100, y/100) ** 2
24
25 mirror_map_arr = np.array(mirror_map)
26
27 np.savetxt('./mirror_map.txt', mirror_map_arr)
28 textfile.insert('mirror_map.txt','% Surface map\n% Name: sub\n% Type:
```

```
absorption both\n% Size: 101 101\n% Optical center (x,y): 51 51\n
          % Step size (x,y): 1e-004 1e-004\n% Scaling: 1e-1\n', line = 0)
29
30 # finesse
31 subprocess.run('kat FPcavity.kat',shell = True)
32 subprocess.run(f'mv FPcavity.out ./outfile/FPcavity_{i}.out', shell =
          True)
```
ソースコード A.2 パラメータの最適化とそれによる WFS 信号

```
1 import numpy as np
2 import matplotlib.pyplot as plt
3 from scipy import optimize
4 from tqdm import tqdm
5 import seaborn as sns
6
7 intensity_list = [[0 for _ in range(16)] for _ in range(2000)]8 for i in tqdm(range(2000)):
9 with open(f'./txt_files/FPcavity_{i}.txt', 'r') as f:
10 \qquad \qquad 1 = f.\text{readlines}()11 l = [float(x.strip()) for x in 1]12 intensity_list[i] = l
13
14 intensity_list_arr = np.array(intensity_list)
15
16
17 def fit_func(params, x_arr):
18 return -right_sum_func(params, x_arr) + left_sum_func(params, x_arr)
19
20 def left_sum_func(params, x_arr):
21 left_sum = np.dot(params[:8], x_arr[:8])
22 return left_sum
23
24 def right_sum_func(params, x_arr):
25 right_sum = np.dot(params[8:], x_2 = r[8:])
26 return right_sum
27
28
29
30
31 ini_params = np.ones(16)
32
33 result = optimize.leastsq(fit_func, ini_params, args=intensity_list_arr
       [:1000].T)
34 optimized_params = result[0]
35
```

```
36
37 print(optimized_params)
38
39 np.save('../optimized_params.npy',optimized_params)
40
41
42
43 # training data
44
45 # caluclate WFSsignal with optimized parameters and initial parameters(
       xbeta:0)
46 signal_list = [0 \text{ for } in range(1000)]47 signal_ini_params_list = [0 \text{ for } ] in range(1000)]
48 for i in range(1000):
49 signal_list[i] = fit_func(optimized_params, intensity_list_arr[i])
50 signal_ini_params_list[i] = fit_func(ini_params, intensity_list_arr[i])
51
52
53 # average and std
54 print(np.abs(np.array(signal_list)).mean())
55 print(np.abs(np.array(signal_list)).std())
56 print(np.abs(np.array(signal_ini_params_list)).mean())
57 print(np.abs(np.array(signal_ini_params_list)).std())
58
59
60
61 # split PD intensity of left and right using optimized parameters
62 left_sum_list = [0 \text{ for } ] in range(1000)]63 right_sum_list = [0 \text{ for } ] in range(1000)]64
65 for i in range(1000):
66 left_sum_list[i] = left_sum_func(optimized_params,intensity_list_arr[i
           ])
67 right_sum_list[i] = right_sum_func(optimized_params,intensity_list_arr[
           i])
68 #average
69 print(np.abs(np.array(left_sum_list)).mean())
70 print(np.abs(np.array(right_sum_list)).mean())
71
72
73 left_sum_list_init = [0 \text{ for } ] in range(1000)]74 right_sum_list_init = [0 \text{ for } ] in range(1000)]75
76 for i in range(1000):
77 left_sum_list_init[i] = left_sum_func(ini_params,intensity_list_arr[i])
```

```
78 right_sum_list_init[i] = right_sum_func(ini_params,intensity_list_arr[i
           ])
79
80 #average
81 print(np.abs(np.array(left_sum_list_init)).mean())
82 print(np.abs(np.array(right_sum_list_init)).mean())
83
84 # rate of signal intensity
85 # print((np.abs(np.array(left_sum_list)).mean() + np.abs(np.array(
       right_sum_list)).mean())/(np.abs(np.array(left_sum_list_init)).mean()
       + np.abs(np.array(right_sum_list_init)).mean()))
86
87
88 # test data
89
90 signal_list_test = [0 \text{ for } ] in range(1000)]91 signal_ini_params_list_test = [0 for _ in range(1000)]
92 for i in range(1000):
93 signal_list_test[i] = fit_func(optimized_params, intensity_list_arr[i
            +1000])
94 signal_ini_params_list_test[i] = fit_func(ini_params,
            intensity_list_arr[i+1000])
95
96 # average and std
97 print(np.abs(np.array(signal_list_test)).mean())
98 print(np.abs(np.array(signal_list_test)).std())
99 print(np.abs(np.array(signal_ini_params_list_test)).mean())
100 print(np.abs(np.array(signal_ini_params_list_test)).std())
```

```
ソースコード A.3 ミラーマップ 100 個で、ETMx を回転させながら出力を得るコード
```

```
1 import subprocess
2 for i in range(100):
3 for deg in range(-50, 51):
4 FPchange_angle = f'''''5 l i1 1 0 nL
6 const fmod 15M
7
8 mod eo1 $fmod 0.15 2 pm 0 nL neo2
9 s eo1eo2 0 neo2 neo3
10 bs refl 0.0001 0.9999 0 45 neo3 dump n0 nREFL #REFL
11 s s0 0 n0 n1ar
12 m ARx 0 1 0 n1ar n1ar2
13 s sAR 0 n1ar2 n1
14 m ITMx 0.996 4000e-6 90 n1 n2
15 s s1 1 n2 n3
```

```
16 m ETMx 0.999945 5e-6 90 n3 n4
17
18 attr ITMx Rc 0
19 attr ETMx Rc 2
20 cav xarm ITMx n2 ETMx n3
21
22
23 maxtem 5
24 gauss* input i1 nL 0 2
25
26
27 map ARx test_mirror_map_{i}.txt
28 knm ARx sub_map
29 conf ARx save_knm_binary 1
30 conf ARx interpolation_method 2
31 conf ARx integration_method 1
32
33
34
35 #### DC PDA without LSC ####
36 s sgouy 0 nREFL nREFL2
37 attr sgouy g 90
38 attr ETMx xbeta {deg*1e-3}u
39 beam beam1 nREFL2
40 xaxis beam1 x lin -1 1 3
41 x2axis beam1 y lin -1 1 3
42 yaxis abs
43 gnuterm no
44 """"
45 with open(f'FPchange_angle_{i}_{deg}.kat', 'w') as f:
46 f.write(FPchange_angle)
47 subprocess.run(f'kat FPchange_angle_{i}_{deg}.kat', shell=True)
48
49 subprocess.run('mkdir FPchange_angle_out', shell=True)
50 subprocess.run(f'mv FPchange_angle_{i}_*.out out_files/', shell=True)
51 subprocess.run(f'rm -rf FPchange_angle_{i}_*.gnu', shell=True)
52 subprocess.run(f'rm -rf FPchange_angle_{i}_*.log.bak', shell=True)
53 subprocess.run(f'rm -rf FPchange_angle_{i}_*.log', shell=True)
54 subprocess.run(f'rm -rf FPchange_angle_{i}_*.py', shell=True)
55 subprocess.run(f'rm -rf FPchange_angle_{i}_*.m', shell=True)
```
ソースコード A.4 線形信号をもとめ、その傾きと x 切片の平均と標準偏差をもとめるコード

- import numpy as np
- import matplotlib.pyplot as plt
- from tqdm import tqdm

```
4 from scipy.stats import linregress
5 import seaborn as sns
6
7 xbeta_list = []
8 ini_xbeta_list = []
9 rate_list = []
10 for n in range(100):
11 intensity_list_rtETM = [[0 for \_ in range(16)] for \_ in range(101)]12 for i in tqdm(range(101)):
13 with open(f'./txt_files/FPchange_angle_{n}_{i-50}.txt', 'r') as f:
14 1 = f.readlines()15 1 = [float(x.strip()) for x in 1]16 intensity_list_rtETM[i] = l
17
18
19 intensity_list_rtETM_arr = np.array(intensity_list_rtETM)
20 # np.save('intensity_list_rtETM.npy',intensity_list_rtETM_arr)
21
22
23 def fit_func(params, x_arr):
24 return -right_sum_func(params, x_arr) + left_sum_func(params, x_arr
             )
25
26 def left_sum_func(params, x_arr):
27 left\_sum = np.dot(params[:8], x\_arr[:8])28 return left_sum
29
30 def right_sum_func(params, x_arr):
31 right_sum = np.dot(params[8:], x_arr[8:])32 return right_sum
33
34 def xbeta_func(a,b):
35 xbeta = (-1)*b/a36 return xbeta
37
38
39
40 optimized_params_arr = np.load("../optimized_params.npy")
41 ini_params_arr = np.ones(16)42
43
44
45 intensity_list_rtETM = [0 \text{ for } ] in range(101)]46 ini_intensity_list_rtETM = [0 \text{ for } ] in range(101)]47
```

```
48 for i in range(101):
49 intensity_list_rtETM[i] = fit_func(optimized_params_arr,
              intensity_list_rtETM_arr[i])
50 ini_intensity_list_rtETM[i] = fit_func(ini_params_arr,
              intensity_list_rtETM_arr[i])
51
52
53
54 x = [0, 10e-9]55 y = [intensity_list_rtETM[50],intensity_list_rtETM[51]]
56 slope, intercept, r_value, p_value, std_err = linregress(x,y)
57 # print(slope, intercept, r_value, p_value, std_err)
58 xbeta = xbeta_func(slope, intercept)
59 # print(xbeta)
60 xbeta_list.append(xbeta)
61
62 \text{ini}_{x} = [0, 10e-9]63 ini_y = [ini_intensity_list_rtETM[50],ini_intensity_list_rtETM[51]]
64 ini_slope, ini_intercept, ini_r_value, ini_p_value, ini_std_err =
          linregress(ini_x,ini_y)
65 # print(ini_slope, ini_intercept, ini_r_value, ini_p_value, ini_std_err
          )
66
67 ini_xbeta = xbeta_func(ini_slope, ini_intercept)
68 # print(ini_xbeta)
69 ini_xbeta_list.append(ini_xbeta)
70
71 rate = slope/ini_slope
72 # print(rate)
73 rate_list.append(rate)
74
75 print(np.mean(xbeta_list), np.mean(ini_xbeta_list), np.mean(rate_list))
76 print(np.std(xbeta_list), np.std(ini_xbeta_list), np.std(rate_list))
```

```
ソースコード A.5 .out ファイルから必要なデータをとりだし.txt に変換するシェルスクリプトコード
```
1 find ./out\_files/ -name "\*.out" | xargs -I{} sh -c 'sed -e "s/  $\{(1,\frac{1}{\sqrt{g''}} -e^s/s^2)/g'' -e^s/1,4d'' -e^s/2d''\}$  " $\{$  " $\}$ " | awk -F", " "{print \\$3}" > "./txt\_files/\$(basename  $\{$ } .out).txt"'

# 謝辞

本卒業論文を執筆するにあたって、多くの方に支えていただきました。この場を借りて感謝 を申し上げます。

指導教員の宗宮健太郎先生には研究室に所属してから 1 年間お世話になりました。研究の初歩 であった重力波検出器の話や FINESSE の使い方などの初歩的な内容から丁寧に指導していた だき研究を進めることができました。

原田先生には実験の見学の時に丁寧に説明をしていただきました。何も分かってなかった私に 1 から実験の内容を説明していただいて、理解を深めることができました。

D3 の小田部さんには研究に対する姿勢をたくさん学ばせて頂きました。研究室ゼミや学会で の発表を見て、発表の仕方や内容のまとめ方などを参考にさせて頂きました。

D1 の阿部さんには複屈折について教えて頂きました。研究室ゼミで複屈折の内容について話 されていたおかげで複屈折の原理を理解することができました。

M2 の鈴木海堂さんには日常的には日常的に雑談に付き合っていただきました。そのなかで研 究の内容を教えてくださりいい息抜きになるとともに実験について知ることができました。

M2 の鈴木孝典さんは食事会や飲み会で気さくに話かけてくました。また研究で KAGRA の 地下水のシミュレーションをしており、その内容がとても興味深いものなので研究室ゼミでは とても有意義に発表を聞かせて頂きました。

M2 の Elon さんには FINESSE のシミュレーションについて教えて頂きました。私に教えて いただくために居室まで来て丁寧に教えて頂きました。

M1 の笹岡さんには python の講習会を開いていただいて、そこでプログラムについて教えて 頂きました。また、コロキウムや中間発表のときにも内容を指導して頂きました。本研究にお いても python のプログラムやシェルスクリプトのコードを書いてくださり、そのおかげで研 究をスムーズに進めることができました。研究の内容にも数多くのアドバイスをして頂きまし た。

M1 の竹口さんには実験の見学の時に朝早くから付き合って頂きました。シミュレーションの 簡単な手法も教えて頂きました。

M1 の臼倉さん、武田さんには輪講のときにお世話になりました。輪講では数多くの議論に付 き合って頂き、そのおかげで理解を深めることができました。

M1 の Diego さんには本研究の手法についていっしょに議論して頂きました。また日常的に居 室で会話に付き合って頂きました。

同期の羽場くんにはさまざまな場面で助力して頂きました。輪講ではお互いにわからなかった ところを議論し、院試では共に問題を解きあって一日中議論しました。わからない問題に対し

新潟大学の小山さんには FINESSE の計算に関してたくさんの助力をいただきました。特に BeamDetecter コマンドの部分を考えてもらいました。

他にも物理学系の他の研究室の友人たちとはお互いの研究の内容を語り合ったり、ときには励 ましあったりして学生生活を有意義に過ごすことができました。

最後に大学で学ばせてくれる機会を作ってくれた家族に感謝を申し上げます。

# 参考文献

- [1] A. Einstein, Die feldgleichungen der gravitation, Sitzungsberichte der Königlich Preußischen Akademie der Wissenschaften (Berlin) , 844 (1915).
- <span id="page-62-0"></span>[2] B. P. Abbott *et al.* (LIGO Scientific Collaboration and Virgo Collaboration), Observation of Gravitational Waves from a Binary Black Hole Merger, Phys. Rev. Lett. **116**, 061102 (2016).
- <span id="page-62-1"></span>[3] F. Acernese *et al.*, Advanced Virgo: a second-generation interferometric gravitational wave detector, Classical and Quantum Gravity **32**, 024001 (2014).
- <span id="page-62-2"></span>[4] [H. Grote and \(for th](https://doi.org/10.1103/PhysRevLett.116.061102)eLIGO Scientific Collaboration), The status of GEO 600, Classical and Quantum Gravity **25**, 114043 (2008).
- <span id="page-62-3"></span>[5] and T. Akutsu *et al.*[, KAGRA: 2.5 generation interferometric grav](https://doi.org/10.1088/0264-9381/32/2/024001)itational wave detector, Nature Astronomy **3**, 35 (2019).
- <span id="page-62-4"></span>[6] 立原浩輝, [深層学習を用いた鏡の姿勢制御に](https://doi.org/10.1088/0264-9381/25/11/114043)ついて, 修士論文, 東京工業大学 (2022).
- [7] 阿部誉, 透過位相誤差分布を使用したサファイア鏡の複屈折推定の検証, 修士論文, 東京工 業大学 [\(2022\).](https://doi.org/10.1038/s41550-018-0658-y)
- <span id="page-62-6"></span><span id="page-62-5"></span>[8] H. Kogel[nik and T. Li, Laser beams and reson](https://www.gravity.phys.titech.ac.jp/doc/thesis/syuron_tachihara.pdf)ators, Proceedings of the IEEE **54**, 1312 (1[966\).](https://www.gravity.phys.titech.ac.jp/doc/thesis/)
- [9] K. Somiya, E. Hirose, and Y. Michimura, Influence of nonuniformity in sapphire substrates for a gravitational wave telescope, Phys. Rev. D **100**[, 082005 \(2019\).](https://doi.org/10.1109/PROC.1966.5119)
- [10] [H. Wang, St](https://doi.org/10.1109/PROC.1966.5119)udy of birefringence effects with realistic mirror maps, in *KAGRA F2F meeting* (28 Aug, 2021).